# **UNIVERSIDAD NACIONAL DE LOJA**

# **ÁREA DE LA SALUD HUMANA**

**CARRERA DE LABORATORIO CLÍNICO**

 **VALORES REFERENCIALES DE VOLUMEN CORPUSCULAR**

 **MEDIO, EN LA POBLACIÓN MASCULINA DE 20 A 50 AÑOS**

 **DE LA UNIVERSIDAD NACIONAL DE LOJA**

||

Tesis previa a la obtención del Título de Licenciada en Laboratorio Clínico.

**AUTORA**

**LUZ NARCIZA GUALÁN MINGA**

# **DIRECTOR**

**DR. RICARDO CHARRY**

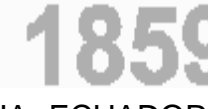

LOJA- ECUADOR

2011

# **TEMA**

**VALORES REFERENCIALES DE VOLUMEN CORPUSCULAR MEDIO, EN LA POBLACIÓN MASCULINA DE 20 A 50 AÑOSDE LA UNIVERSIDAD NACIONAL DE LOJA**

# AUTORÍA

Todos los contenidos, comentarios, criterios, procedimientos, resultados, conclusiones, recomendaciones vertidos en la presente investigación son de absoluta responsabilidad de su autora de tesis.

 ----------------------------------- Luz Narciza Gualán

# CERTIFICACIÓN

Dr.

Ricardo Charry

# **DIRECTOR DEL TRABAJO DE INVESTIGACIÓN**

Docente de la Carrera de Laboratorio Clínico del Área de la Salud Humana de la Universidad Nacional de Loja.

# CERTIFICO:

Haber dirigido y asesorado la tesis de grado, previa a la obtención del Título de Licenciada en Laboratorio Clínico, realizada por la Sra. Luz Narciza Gualán Minga, luego de haber concluido con la misma certifico para que sea presentada y sustentada ante las autoridades pertinentes y se d el trámite correspondiente.

Loja, mayo del 2011

Lo Certifico,

……………………………………

Dr. Ricardo Charry

# DIRECTOR DEL TRABAJO DE INVESTIGACIÓN

# AGRADECIMIENTO

Al culminar con éxito mis estudios universitarios, quiero dejar constancia de mi profundo agradecimiento a la Universidad Nacional de Loja, Área de la Salud Humana, Carrera de Laboratorio Clínico, por acogerme en sus prestigiosas aulas. A las autoridades, personal docente y administrativo; que sin reparos me impartieron sus sabios conocimientos, contribuyendo de manera significativa a mi formación profesional para enfrentar con éxitos los retos y desafíos en mi vida profesional, y de manera especial agradezco al Dr. Ricardo Charry DIRECTOR DE TESIS, quien desinteresadamente, supo guiarme en el desarrollo de esta investigación.

Así mismo, quiero hacer llegar mi agradecimiento al personal que labora en el Centro de Diagnóstico Médico del Área de la Salud Humana, por su apoyo durante el desarrollo de esta investigación.

De igual manera, agradezco a mis padres quienes con su sacrificio y su apoyo incondicional, me supieron apoyar para salir adelante y llegar a ser una profesional. Finalmente, agradezco a todas las personas que de una u otra forma contribuyeron para llevar adelante el desarrollo de esta Tesis de grado.

# DEDICATORIA

Esta investigación la dedico, con todo mi amor y cariño, a ti Dios, que estás conmigo en todo momento y que me diste la oportunidad de vivir y darme una linda familia.

Con mucho amor le dedico esta tesis a mis padres quienes me dieron la vida, y me han apoyado en todo momento incondicionalmente. Gracias por todo papitos, por darme una carrera para mi futuro y creer en mí.

Así mismo quiero agradecer, con inmenso amor, a mis adorados hijos quienes son una bendición de Dios, ya que ellos me dieron la fuerza para llegar a ser lo que soy, "los quiero mucho, mis amores".

A mi hermano, Wilman quien ha estado en todo momento apoyándome y nunca me ha dejado sola y ha estado allí conmigo cuando más lo he necesitado.

Y finalmente, dedico a todos mis compañeros de aula, que con locuras, risas, llantos, estuvimos ahí para salir adelante.

# **RESUMEN**

Los valores de los análisis en el Laboratorio Clínico aceptados como referenciales han sido determinados a partir de estudios realizados en poblaciones con condiciones geográficas, económicas, culturales, ambientales y de raza, diferente a los nuestros. La no existencia de los valores referenciales hematológicos propios para la ciudad de Loja tiene una problemática de salud enfermedad y puede estar influenciada por algunas condiciones de salud del individuo como las condiciones fisiológicas (edad, sexo, raza) o patológicas (enfermedades parasitarias, infecciones, etc.). Por ello ha hecho necesario investigar y obtener valores referenciales propios, especialmente de V.C.M para asegurar y aseverar un diagnóstico clínico. Por lo mismo me he planteado como objetivo del presente estudio conocer los valores referenciales de Volumen Corpuscular Medio en la población masculina de 20 a 50 años, de la Universidad Nacional de Loja, con la finalidad de disponer de valores referenciales propios de la Región lo que permitirá hacer una comparación entre los datos obtenidos y los rangos normales previamente establecidos en laboratorios de la ciudad y así contribuir al mejoramiento de los diagnósticos, utilizando métodos de análisis automatizados.

El método de estudio fue el transversal descriptivo con una muestra de 140 adultos hombres, los cuales fueron seleccionados aleatoriamente del total de la población, a las que se les hizo análisis de sangre (biometría hemática, proteínas totales, hierro sérico, análisis de orina (elemental y microscópico) y de heces (sangre oculta y coproparasitario), bajo criterios de inclusión y exclusión. Las muestras fueron procesadas en el Centro de Diagnóstico Médico del Área de la Salud humana. La base de datos se la obtuvo en el programa informático EXCEL y el análisis de resultados obtenidos para valores referenciales de Volumen Corpuscular Medio, se sacó mediante la aplicación del programa EPI-INFO 3.5.1, luego se establecieron los promedios y frecuencias de este parámetro de los índices eritrocitarios, así como también se obtuvo una desviación para la determinación de los rangos de referencia.

Haciendo una comparación de los valores obtenidos en nuestro estudio con los estudios expuestos en las deferentes bibliografías citadas, indican una diferencia significativa, debido a que cada lugar tienecaracterísticas geográficas, climáticas, históricas, etnias, y razas muy diversas.

Los valores referenciales de Volumen Corpuscular Medio, en la Población Masculina de 20-50 años de la Universidad Nacional de Loja es de 79.1-95.5 fl, con una media de 87,3 fl, y una desviación estándar de 4.1,los mismos que están acordes a nuestra realidad, porque estos valores son propios de la ciudad de acuerdo a las condiciones geográficas, económicas, culturales, ambientales y raza, el cual nos servirá como un valor referencial para los laboratoristas y médicos y de acuerdo a este dar un diagnóstico definitivo.

# **SUMARY**

The values of the analysis in the Clinical Laboratory accepted as benchmarks have been determined from studies in populations with geographic, economic, cultural, environmental and race, different to ours. The absence of hematologic reference values for the city of Loja has become necessary to investigate and obtain its own reference values, especially of VCM to secure and assert a clinical diagnosis. The aim of this study was to describe the reference values of mean corpuscular volume of the male population 20 to 50 years, National University of Loja, in order to have reference values of the region themselves what they will do a comparison between the data and normal ranges previously established in the laboratories of the city and contribute to improved diagnosis using automated analysis methods.

The method of study was a descriptive cross-sectional sample of 140 adult men, who were randomly selected from the total population, which are blood tests (complete blood count, total protein, serum iron, urinalysis (elemental and microscopic) and feces (occult blood and coproparasitario) under inclusion and exclusion criteria. The musters were processed in the Medical Diagnostic Center Area Human Health. The database was made in the software and EXCEL analysis of results for reference values of mean corpuscular volume, was performed by applying the EPI-INFO 3.5.1, then set the average frequency of this parameter erythrocyte indices, as well as a deviation was used for determination of reference ranges.

Making the comparison of the values obtained in our study with the studies outlined in the bibliographies cited deferens indicate a significant difference, because every place have characteristics geographical, climatic, historical, ethnic groups and races varied.

The reference values of mean corpuscular volume, in the male population 20-50 years of the National University of Loja is 79.1-95.5 fl, with an average of 87.3 fl, and a standard deviation of 4.1, the same as those according to our reality, because these values are typical of the city according to the geographic, economic, cultural, environmental and race, which will serve as a reference value for doctors and laboratory workers and according to this make a definite diagnosis.

IX

# ÍNDICE

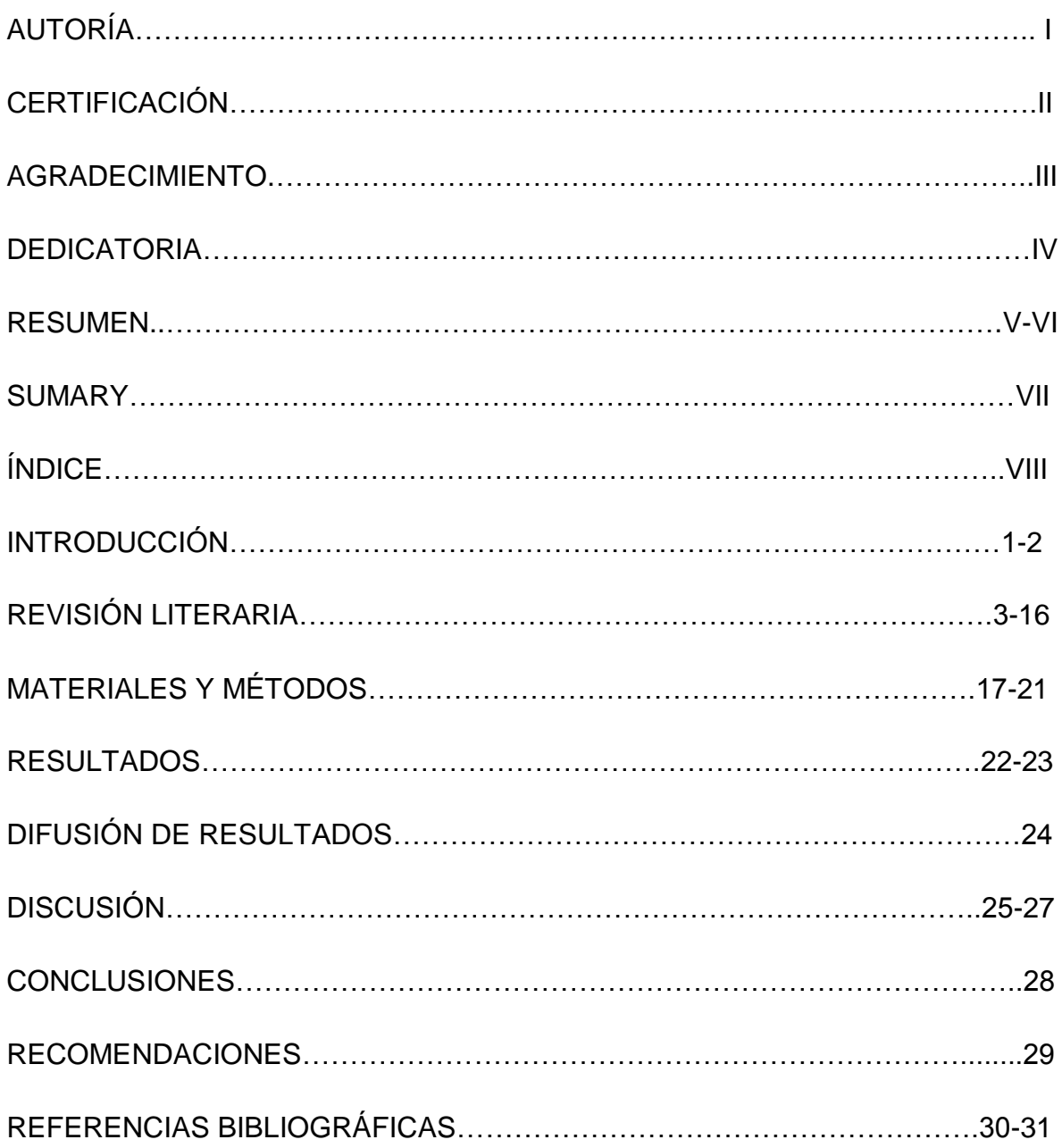

# **INTRODUCCIÓN**

Los laboratorios clínicos representan un apoyo primordial para el área médica, ya que a través de los análisis realizados en ellos se pueden diagnosticar diferentes patologías y establecer el tipo de tratamiento de las enfermedades al paciente. Es por eso que la importancia de la garantía de calidad analítica de un laboratorio clínico, se logra mediante un sistema de control de calidad interno complementado por un programa de evaluación externa. Esa garantía es la base que fundamenta la confiabilidad de los resultados obtenidos por los laboratorios y, su uso en el diagnóstico y tratamiento de las enfermedades, de tal manera que las pruebas utilizadas cumplan con los diferentes requisitos establecidos. Uno de los mecanismos establecidos para la monitorización y la eficiencia de estos procedimientos analíticos es la ESTANDARIZACIÓN sea de procedimientos o de valores referenciales.

La estandarización de los valores referenciales, es determinar o encontrar los valores normales del analito en una población determinada o influenciada por diversos factores como edad, sexo, ambientales o geográficas.

El desarrollo de este trabajo denominado "VALORES REFERENCIALES DE VOLUMEN CORPUSCULAR MEDIO, EN LA POBLACIÓN MASCULINA DE 20 A 50 AÑOS DE LA UNIVERSIDAD NACIONAL DE LOJA" nos ayudara de una u otra forma, al desenvolvimiento eficaz de cada una de las Áreas de Laboratorio Clínico, médicos y también contribuirá al mejoramiento de la salud pública, especialmente en nuestra ciudad.

Hoy en día los valores referenciales de Volumen Corpuscular Medio que el médico emplea para el diagnóstico de las diferentes enfermedades, se los toma de estudios realizados en otros países con características diferentes a nuestra realidad. Por ende esta investigación se encamino a conocer el valor de Volumen Corpuscular Medio referencial para nuestro medio tomando como muestra a la población masculina de 20-50 años de la Universidad Nacional de Loja, enfocándonos en procedimiento y métodos de análisis automatizados.

2

Debido a lo antes mencionado, es de importancia la realización de investigaciones en cuanto a la estandarización de los valores referenciales, ya que en nuestra ciudad no se encuentran antecedentes de estudios poblacionales sobre valores referenciales hematológicos, específicamente de Volumen Corpuscular Medio, por ello es importante establecer los valores referenciales de biometría hemática en la población lojana.

La presente investigación tiene como objetivo general conocer los valores referenciales de Volumen Corpuscular Medio en la población masculina de 20 a 50 años, de la Universidad Nacional de Loja en el periodo Enero-Marzo del 2011, con la finalidad de disponer de valores referenciales propios de la Región y contribuir al mejoramiento de los diagnósticos, y como objetivos específicos tenemos, disponer de procedimientos estandarizados para los análisis de biometría hemática en el laboratorio del Centro de Diagnóstico del Área de la Salud Humana, determinar los valores de Volumen Corpuscular Medio en la población masculina de 20 a 50 años de la Universidad Nacional de Loja, contar con una base de datos de valores hematológicos referenciales de la población masculina de 20 a 50 años de la Universidad Nacional de Loja y finalmente difundir los resultados a la comunidad universitaria y científica en el campo de la salud.

Los análisis clínicos fueron procesados en el centro de Diagnóstico Médico del Área de la Salud Humana, utilizando métodos de análisis automatizados, obteniendo como resultado una media de VCM de 87,3 fl, y una desviación estándar de 4.1 .El valor referencial de Volumen Corpuscular Medio es de 79.1-95- 5 fl. Y de esta forma disponemos de valores referenciales propios de nuestra región, y así contribuir al mejoramiento del diagnóstico del paciente, además de identificar los valores referenciales de Volumen Corpuscular Medio, se elaboró una base de datos, obteniendo así los resultados que fueron difundidos a la comunidad universitaria y científica en el campo de la salud mediante una socialización de los resultados a toda la comunidad universitaria.

# **REVISIÓN LITERARIA**

#### **SANGRE**

Líquido bombeado por el corazón a través de las arterias, las venas y los capilares. Está integrado por un líquido claro amarillento llamado plasma y por los elementos formes, una serie de diferentes tipos celulares con misiones distintas. La función más importante de la sangre es transportar oxígeno y nutrientes a las células y retirar el dióxido de carbono y otros productos de desecho para su desintoxicación y eliminación. (16).

### **COMPOSICIÓN DE LA SANGRE**

La sangre está formada por un líquido amarillento denominado plasma, en el que se encuentran en suspensión millones de células que suponen cerca del 45% del volumen de sangre total. Tiene un olor característico y una densidad relativa que oscila entre 1,056 y 1,066. En el adulto sano el volumen de la sangre es una onceava parte del peso corporal, de 4,5 a 6 litros.

Una gran parte del plasma es agua, medio que facilita la circulación de muchos factores indispensables que forman la sangre. Un milímetro cúbico de sangre humana contiene unos cinco millones de corpúsculos o glóbulos rojos, llamados eritrocitos o hematíes; entre 5.000 y 10.000 corpúsculos o glóbulos blancos que reciben el nombre de leucocitos, y entre 200.000 y 300.000 plaquetas, denominadas trombocitos. (9)

#### **HEMATOPOYESIS**

Es un proceso complejo influido por (Factores propios del individuo de tipo genético, factores ambientales (nutrición) y, enfermedades diversas que afectan a la producción de sangre de forma directa o indirecta).

#### **Desarrollo del sistema hematopoyético:**

#### **Periodo embrionario**:

1. Los grupos de las células mesodérmicas, del mesénquima, proliferan en el saco vitelino y se expanden durante el periodo embrionario precoz (alrededor de las 2 semanas).

- 2. Los canales vasculares se desarrollan, permitiendo una conexión para el desarrollo entre el saco vitelino y el embrión. Además se forma el sistema circulatorio embrionario primitivoy las células endoteliales derivadas de las células precursoras embrionarias-
- 3. La proliferación de las células hematopoyéticas precoces ocurre a medida que crece el embrión y llega a ser un feto ( 10 a 12 semanas)-
- 4. La diferenciación de las células precursoras hematopoyéticas se produce en el sistema reticuloendotelial inmaduro. (13)

#### **Hematopoyesis fetal:**

- 1. Después de la décima semana de gestación y a lo largo de todo el segundo trimestre del embarazo, el hígado y el bazo son los principales lugares para la hematopoyesis.
- 2. A medida que sigue la gestación en el tercer trimestre, el lugar de hematopoyesis cambia gradualmente desde el hígado y el bazo a las cavidades medulares de los huesos.
- 3. Al nacimiento, las cavidades medulares de los huesos son el principal lugar de la hematopoyesis, con prácticamente todos los huesos contribuyendo en este proceso proliferativo y proporcionando células hematopoyéticas funcionalmente maduras a la circulación periférica.
- 4. Las células pluripotenciales permanecen en los otros órganos del sistema reticuloendotelial como células de reserva. Además estas aumentan la hematopoyesis extramedular. (13)

### **Células madres hematopoyéticas**

La células madre hematopoyéticas crean un clon único de células que son capaces de diferenciase en múltiples líneas celulares del sistema hematopoyético. Las células madres hematopoyéticas están presentes en todos los órganos principales que tienen sistema reticuloendotelial, al igual que en la sangre periférica. Se cree que la proliferación de la célula madre está bajo la influencia de los factores de crecimiento hematopoyético que están presentes en el sistema reticuloendotelial.

- 1. La proliferación y la diferenciación no solo depende de los factores de crecimiento (glicoproteínas), sino también de las células del estroma y de otras células que crecen en el microambiente único de la medula ósea.
- 2. Cuando el compartimento no comprometido de la célula madre está lleno, la hematopoyesis cesa.(13)

## **ETAPAS DE LA HEMOTOPOYESIS**

MESOBLÁSTICA: En el saco vitelino; dura desde el día 15 de gestación hasta la semana 10. (Primer trimestre) En esta etapa solo se producen glóbulos rojos.

HEPATOESPLÉNICA: En el hígado; en el bazo, timo en menor medida. Abarca del 3er. al 6to mes (segundo trimestre).

MEDULAR (mieloide): Se realiza en la médula ósea y abarca desde el sexto mes hasta toda la vida adulta.

En el adulto, tiene lugar en la médula ósea localizada en:

- Huesos planos del esqueleto axial y en algunas epífisis de los huesos largos.
- La cantidad de médula hematopoyética, durante la infancia alcanza el 100 %, a comienzo de la edad adulta un 75% del total de la celularidad medular, y descendiendo hasta un 25% en la vejez, donde la grasa medular aumenta hasta un 75%. (13)

### **ERITROPOYESIS**

Es el proceso por el cual se forman los eritrocitos. Aunque un individuo adulto sano esta tiene sitio íntegramente en la medula ósea, durante el desarrollo del organismo ocupa otros sitios que dependen de su fase.

Durante la fase mesoblástica la eritropoyesis se localiza en las paredes del saco vitelino, durante la fase hepatosplénica en el hígado y el bazo, y durante la fase definitiva y mieloide en la medula ósea. La eritropoyesis, por lo tanto, solo puede entenderse como el funcionamiento de la eritroma en su conjunto y homeostasis depende del equilibrio entre formación de eritrocitos por la medula ósea y su eliminación fisiológica por las células del sistema mononuclear fagocítico.(12)

El precursor eritroide que se reconoce más precozmente en la medula ósea es una gran célula teñida basofilamente, aproximadamente de 15 a 20 umde diámetro, que contiene un núcleo grande único, bien delimitado, redondo, ribosomas, mitocondrias y aparato de Golgi. A medida que este precursor celular precoz madura, su núcleo se hace más denso y pequeño y posteriormente es expulsado a la matriz extracelular de la medula ósea.

A medida que progresa la maduración la célula, se hace progresivamente más pequeña y su citoplasma más eosinófilo, representando el aumento de cantidades de hemoglobina y se están sintetizando en los ribosomas. Durante las etapas i intermedias de la maduración, el citoplasma del eritroblasto es policromatofilo, indicando la mezcla de proteínas basófilas citoplasmáticas y la hemoglobina eosinofílica. Con la maduración posterior continua la síntesis de la hemoglobina y el citoplasma se hace completamente eosinofílico. En las etapas tardías de la maduración la hemoglobina es abundante. Está presente en el citoplasma una pequeña cantidad de mitocondrias y ribosomas, se ve un núcleo pequeño, denso bien delimitado.

Cuando el núcleo es expulsado, la célula pasa a ser un reticulocito, la última etapa del desarrollo antes de llegar a ser un eritrocito maduro. Poco después adquiere un contorno externo cóncavo y propiedades específicas de deformabilidad y flexibilidad. Su diámetro aproximadamente de 8 a 9 um.(13).

#### **ERITROPOYETINA**

Es una hormona glicoproteína termoestable, no dializable con un peso molecular comprendido entre 20.000 y 30.000. Presenta una unidad carbohidrato (34%), que transmite la especificidad para el conocimiento de los sitios receptores de las células blanco, y una unidad de ácido siálico terminal (10 a 15%), necesaria para la actividad biológica in vivo.

Se identificó una célula intersticial peritubular localizada en el riñón como sitio probable de la síntesis de eritropoyetina. Cuando se estimula por la hipoxia tisular, es capaz de aumentar la masa de glóbulos rojos mediante varios mecanismos: Al unirse con los receptores de superficie de membrana de los precursores eritroides.

- La EPO estimula el crecimiento, la supervivencia y la diferenciación de células progenitoras eritroides.
- $\triangleright$  Se potencian sus efectos proliferativos en progenitores eritroides en presencia de SF.
- IGF-1 optimiza su función diferenciadora eritroide terminal.
- $\triangleright$  Su deficiencia produce anemia en seres humano.
- Se sintetiza fundamentalmente en las células peritubulares del intersticio renal en menor cantidad en el hígado.
- $\triangleright$  Hipoxia tisular: principal estímulo para la producción de EPO.
- $\triangleright$  En cualquier individuo sano ante una hemorragia, la hipoxia tisular induce un aumento de la síntesis de EPO, con un incremento de la formación de hematíes del doble al triple en un plazo de 7 a 10 días.
- Respuesta de la eritropoyetina está en función de la severidad de la anemia o hipoxia. (18).

# **ERITROCITOS, HEMATÍES O GLÓBULOS ROJOS**

Es una célula discoide elástica bicóncava y carente de núcleo, mide de 6 a 7 micras de diámetro. Tiene un promedio de vida de 80 a 120 días. Su principal constituyente es la hemoglobina que es una proteína conjugada de color rojo y comunica su color al eritrocito y estos a su vez a la sangre.

Constituyen el componente celular más abundante de la sangre (50% de volumen sanguíneo, aproximadamente) Debido que a su elevada diferenciación carecen de núcleo y organelas citoplasmáticas, estructuras que han sido sustituidas por hemoglobina (22).

La función primordial del eritrocito es la oxigenación de los tejidos. Para ello, dispone de la hemoglobina que vehiculiza por los eritrocitos, transporta oxígeno desde los pulmones hasta los tejidos. El eritrocito tiene, por tanto la misión fundamental de proteger y transportar la hemoglobina para que esta pueda realizar su función respiratoria. Además la hemoglobina es muy elástica que hace que los eritrocitos mantengan un estado de gran fluidez, imprescindible para garantizar la deformidad celular.

Membrana eritrocitaria: La membrana es la responsable de las características forma discoide del eritrocito y contribuye decisivamente a mantener su deformabilidad y elasticidad. Está constituida por lípidos, proteínas e hidratos de carbono. (12)

Funciones de la membrana del eritrocito: Las funciones de la membrana del eritrocito incluyen el ensamblaje y la organización de las proteínas de la bicapa lipidica y del esqueleto subyacente, proporcionando al hematíe su deformabilidad y estabilidad únicas, participando en la biogénesis y en el envejecimiento de la membrana, y proveyendo una barrera impermeable entre el citoplasma del eritrocito. (24).

#### **Valores de referencia (22)**

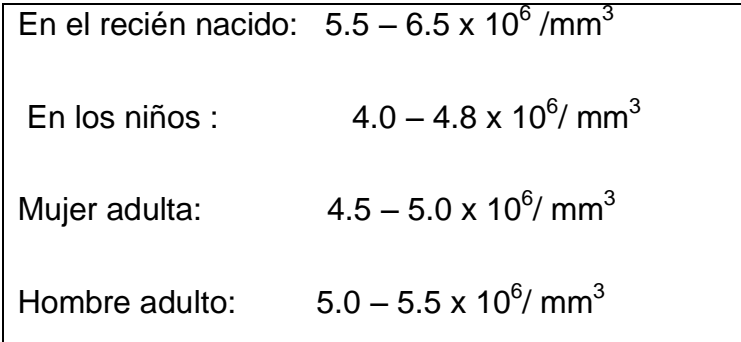

# **ÍNDICES ERITROCITARIOS**

# **UTILIDAD CLÍNICA DE LOS ÍNDICES ERITROCITARIOS:**

Los índices corpusculares aportan información sobre el tamaño (V.C.M), el peso (H.C.M) y la concentración de Hemoglobina (CHCM) de los hematíes. Esta prueba forma parte del recuento celular completo habitual. Los resultados del recuento de los hematíes y determinaciones del hematocrito y de la hemoglobina son necesarios para calcular los índices corpusculares. Para estudiar las anemias, es útil clasificar en función de los índices eritrocitarios.

Los índices eritrocitarios son (VCM, HCM, CCHM) se calculan matemáticamente a partir de los valores correspondientes de concentración de hemoglobina, hematocrito y recuento de eritrocitos.

# **DETERMINACIÓN DEL VOLUMEN COSPULCULAR MEDIO (V.C.M)**

El V.C.M. es una medida del volumen o del tamaño medio de un hematíe aislado y se utiliza para clasificar las anemias. El VCM se calcula de la siguiente manera: **Fórmula:**

Hematocrito (%)  
\nV.C.M = 
$$
........
$$
 10  
\nHematíes (millones/mm<sup>3</sup>)

# **Valores de referencia**

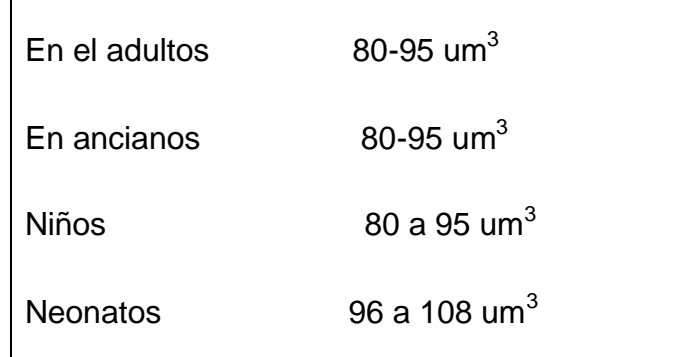

# **DETERMINACIÓN DE LA HEMOGLOBINA CORPUSCULAR MEDIA (H.C.M.)**

Es una determinación de la cantidad media (peso) de hemoglobina que hay en un hematíe. La CHM se calcula de la siguiente manera:

## **Fórmula**:

 Hemoglobina ( g/dl) H.C.M. = -----------------------------x 10 Hematíes ( millones / mm<sup>3</sup>

## **Valores de referencia**

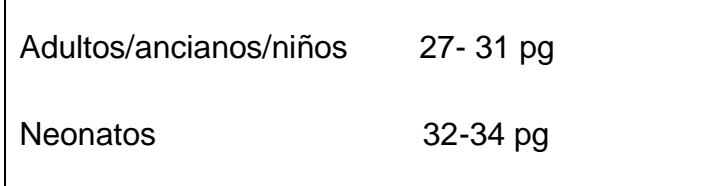

# **DETERMINACIÓN DE LA CONCENTRACIÓN DE HEMOGLOBINA CORPUSCULAR MEDIA (C.H.C.M)**

La CHCM es la determinación de la concentración media o del porcentaje de la hemoglobina de un hematíe aislado. La CHCM se calcula de la siguiente manera: **Fórmula:**

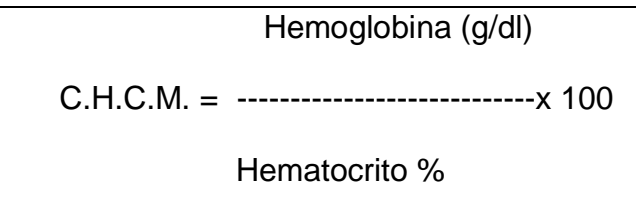

### **Valores de referencia**

Adultos/ ancianos/ niños 32- 36 g/dl

Neonatos 32- 33 g/dl

#### **VOLUMEN CORPUSCULAR MEDIO (VCM**)

Según el valor del VCM, una anemia se clasifica en microcítica (VCM < 80 fl), macrocítica (VCM > 100 fl) o normocítica (VCM=80-100).

#### **Disminución del VCM (microcitosis)**

La microcitosis y la anemia microcítica constituyen las alteraciones observadas con más frecuencia en la práctica clínica, especialmente en mujeres premenopáusicas. En general, se atribuye a dos grandes mecanismos: la ferropenia o la deficiencia de hierro y el rasgo talasemico o defecto congénito de la síntesis de cadena de globina.

#### **Aumento de VCM (macrocitosis)**

Las anemias macrociticas obedecen, generalmente, a la carencia de vitamina B12 o ácido fólico. Existen otras causas de macrocitosis entre ellas se destacan la macrocitosis de las hepatopatías crónicas y del alcoholismo. El aumento de reticulocitos (reticulocitosis) también puede ser una causa de macrocitosis debido al mayor tamaño de estas células si se comparan con los eritrocitos maduros.(22)

#### **ALTERACIONES**

**Anemia:** Se entiende por anemia la disminución de la concentración sanguínea de hemoglobina. Los valores de la hemoglobina varían con la edad, sexo, condiciones ambientales y hábitos alimentarios si bien se considera anemia cuando la concentración de hemoglobina es inferior a 13 g/dl en el caso de varones adultos, e inferior a 12 g/dl en mujeres adultas.

#### **TIPOS DE ANEMIA:**

Se pueden distinguir distintos tipos de anemias de acuerdo con dos criterios:

- El tamaño eritrocitario (clasificación morfológica).
- La capacidad de regeneración medular (clasificación fisiopatologíca).

#### **MORFOLÓGICA**

1. **Anemias microcíticas e hipocromas**.- (VCM < 83 fl, HCM <27 pg. CCHM< 32%): la causa más frecuente de una anemia microcÍtica e hipocroma es la anemia ferropénica. Esta ferropenia puede deberse a causas hemorrágicas (generalmente de origen ginecológico en las mujeres de edad fértil, y en el aparato gastrointestinal en el varón y mujeres de edad avanzada9, aporte dietético insuficiente, mala absorción intestinal del hierro, aumento de los requerimiento o consumo exagerado o más infrecuentemente por alteración en el transporte de hierro.

También se observa una anemia microcítica en las anemias sideroblasticas, en las que existe una alteración en la utilización del hierro, aumentando los depósitos del hierro así como el hierro circulante.

Otra causa de anemia microcítica e hipocroma son los síndromes talasémicos y en ocasiones también se observa microcitosis en la anemia asociada a enfermedad inflamatoria crónica y en la intoxicación por plomo.

- 2. **Anemias macrocíticas**.- (VCM < 97 fl ): ocurre cuando el tamaño (diámetro o grosor) de los eritrocitos es superior al de una población de referencia, este tamaño se mide através del VCM. El ejemplo típico de la anemia macrocítica es la anemia megaloblástica, lo cual se produce por una deficiencia de vitamina B12 o de ácido fólico.
	- a) Deficiencia de vitamina B12
		- De origen nutricional, en vegetarianos estrictos.
		- Por malabsorción. De origen gástrico o intestinal.
		- También puede deberse a determinados fármacos, tabaquismo o la deficiencia congénita de transcobalamina II.
	- b) Deficiencia de ácido fólico
		- De origen nutricional.
		- Por mala absorción intestinal (esprue, enfermedad inflamatoria, intestinal, linfomas intestinales, resecciones, etc.
- Por aumento de las necesidades (embarazo y lactancia, hemolisis crónicas, neoplasias, hipertiroidismo, enfermedades inflamatorias crónicas.
- También asociados a determinados fármacos (anticonvulcionantes, metotrexato, pirimetadina, trimetoprima, pentamidina).
- Otras causas de anemias macrocíticas sin megaloblasto son el hipotiroidismo, síndromes mielodisplásicos, la existencia de reticulocitosis (anemias regenerativas), alcoholismo, y en ocasiones la anemia aplásica.
- 3. **Anemias normocíticas, normocrómicas**.-(VCM = 83-97 fl, HCM 28-32 pg): La mayoría de las anemias asociadas a enfermedades crónicas (como artritis reumatoide), anemias aplásicas, invasión de la medula ósea, (mieloptitis), hemorragia aguda reciente, anemias hemolítica (salvo importante reticulocitisis).(17**)**

### **FISIOPATOLÓGICA**

Este informa sobre la capacidad de la medula ósea para adaptarse al descenso de la concentración de hemoglobina en sangre. Este criterio es especialmente útil cuando el VCM es normal, ya que en este caso no informa sobre el posible origen de la anemia, como sucede en caso de macrocítosis y microcítosis. El recuento de reticulocitos constituye, por tanto, un criterio cinético porque informa sobre la capacidad de la respuesta de la medula ósea a la anemia. Como es conocido toda disminución de la hemoglobina en sangre tiene siempre como contrapartida un aumento compensador de la eritropoyesis por aumento de la Epo. Por ello, cuando la medula presenta una capacidad regenerativa normal, siempre debe existir una relación inversa entre disminución de hemoglobina y aumento del número de reticulocitos. (anemia regenerativa). Por el contrario, cuando la anemia no se acompaña de un aumento proporcional del número de reticulocitos, es que la capacidad regenerativa de la medula ósea se halla disminuida (anemia arre generativa).

- 1) **Anemia regenerativa.-** Se caracteriza con un aumento del número de reticulocitos. Las anemias hemorrágicas pueden obedecer a pérdida de sangre intensa y objetivable a la exploración clínica (descenso progresivo del hematocrito y del VCM).Las anemias hemolíticas obedecen a un acortamiento de la supervivencia eritrocitaria por mecanismo extravascular o intravascular, la anemia hemolítica puede aparecer de forma esporádica y con carácter agudo o de forma crónica e intensidad variable.
- 2) **Anemia arregenerativa.** Se caracteriza por el descenso de los reticulicitos.
	- **a)** Por alteración de la médula ósea: aplasia, síndromes mielodisplásicos, invasión medular.
	- **b)** Carenciales: Deficiencias de hierro, folatos, vitaminas B12, anemia inflamatoria crónica, déficit hormonales. (12)

# **FISIOPATOLOGÍA DEL SÍNDROME ANÉMICO**

La condición anémica va a producir una serie de efectos sobre el organismo, algunos de los cuales son causados por la hipoxia que se presenta al tener cantidades disminuidas de hemoglobina, lo que dificulta la distribución de oxígeno; otras manifestaciones clínicas del síndrome anémico son el resultado de la entrada en acción de mecanismos compensadores. Los principales cambios fisiopatológicos son:

a) Aumento en la capacidad de la hemoglobina por ceder oxígeno a los tejidos; este mecanismo deriva de la hipoxia tisular y de un descenso en el pH.

b) Redistribución del flujo sanguíneo en los órganos - En tanto que la piel y los riñones reciben menor cantidad de sangre por tener menores requerimientos de oxígeno, el flujo sanguíneo se incrementa en cerebro y corazón.

c) Incremento en el gasto cardiaco – Ante niveles de hemoglobina de 7. 5 g/dL de sangre aumenta el gasto cardiaco.

d) Liberación de hematíes hacia la circulación - El mejor mecanismo compensador que se presenta ante anemia es la producción y liberación a la circulación de glóbulos rojos.(4)

#### **ANEMIA FERROPENICA**

La anemia ferropénica se define como el descenso de hemoglobina secundario a una disminución de la concentración de hierro en el organismo. El desarrollo de una anemia ferropénica es progresivo y en el intervienen varias etapas sucesivas que se caracterizan por una disminución gradual del hierro en los depósitos y del tamaño eritrocitario.

- 1) Ferropenia prelatente. Caracterizada por la desaparición del hierro de reserva, con porcentajes de sideroblastos muy disminuido. En esta etapa la concentración del hierro circulante puede ser normal y solo la ferretina plasmática puede hallarse disminuida como reflejo de la ausencia del hierro de reserva.
- 2) Ferropenia latente. Caracterizada por el descenso del índice de saturación de la transferrina que suele ser inferior al 12 %. En esta etapa la sideremia es variable, aunque generalmente disminuida, al igual que la ferretina plasmática. Otros datos de valor son el aumento de la capacidad total de la saturación de la transferrina y la apreciación mediante algunos sistemas electrónicos de recuento hematológico, de un moderado aumento del porcentaje de microcitos con VCM inferior a 60 fl.
- 3) Eritropoyesis ferropénica. Caracterizada por un descenso de la concentración de hemoglobina, microcitosis e hipocromía. En esta etapa suele observarse una disminución de todas las magnitudes sanguíneas relacionadas con el metabolismo del hierro.(12)

#### **TALASEMIA**

Son un grupo polifacético de transtornos heredados, causadas por mutaciones genéticas que disminuyen o anulan por completo la síntesis de una o más de las cadenas de globina del tetrámero de la hemoglobina. La talasemia no es una sola enfermedad; sino un grupo de transtornos que pueden definirse como una afección en la que una disminución de la tasa de síntesis de una o más cadenas de globina conduce a un desequilibrio de las síntesis de las cadenas, a la

producción de una hemoglobina defectuosa y al deterioro de los eritrocitos o sus precursores por el aumento de la cadena de globina que se produce en exceso. (18)

# **MATERIALES Y MÉTODOS**

# **TIPO DE ESTUDIO**

Es un estudio transversal descriptivo que se realizará en la población docente, administrativa y estudiantes masculinos 20 a 50 años de la Universidad Nacional de Loja, durante el período académico Enero-Marzo 2011.

# **UNIVERSO**

El Universo lo constituyeron todos los docentes, administrativos y estudiantes de la UNL, con edades entre 20-50 años, en el del periodo Enero a Marzo del 2011, y quede acuerdo a datos de registrados en la UNL, el número de adultos, entre 20 a 50 años es de 10683 (100%), de los cuales 5921 (55.42%) corresponde a mujeres y 4762 (44.58%) corresponde a varones.

# **MUESTRA**

Primero se elaboró una base de datos, en el programa Excel, de toda la población universitaria con edades comprendidas entre 20-50 años, de acuerdo a cada área y carrera.

Para obtener la muestra se calculó en el programa EPI-INFO 3.5.1.,con un nivel de confianza del 99%, una precisión de 1 y una varianza de 16 dando un total de 105 muestras, las mismas que se obtuvieron de la realización de un cálculo, en donde se toma como referencia al Hematocrito, por ser el parámetro que mayor datos aporta dentro del Hemograma.

Sin embargo, por ser un universo numeroso y por objeto de estudio se estableció mediante, acuerdo del grupo de investigación triplicar la muestra a un valor de 315, en las que se tomaran en cuenta los criterios de inclusión y exclusión.

Del valor obtenido, para mi estudio y como parte del macroproyecto denominado: "VALORES REFERENCIALES DE LOS ÍNDICES HEMATOLÓGICOS DE LA POBLACIÓN ADULTA DE 20 A 50 AÑOS DE LA UNIVERSIDAD NACIONAL DE

LOJA", se calculó porcentualmente el número de hombres a estudiar y correspondió a 140 hombres en las que realizaré las pruebas.

Con el número de hombres/mujeres se realizó una distribución porcentual en las diferentes Áreas de la Universidad Nacional de Loja, para obtener el número de participantes de cada Área, según el siguiente cuadro:

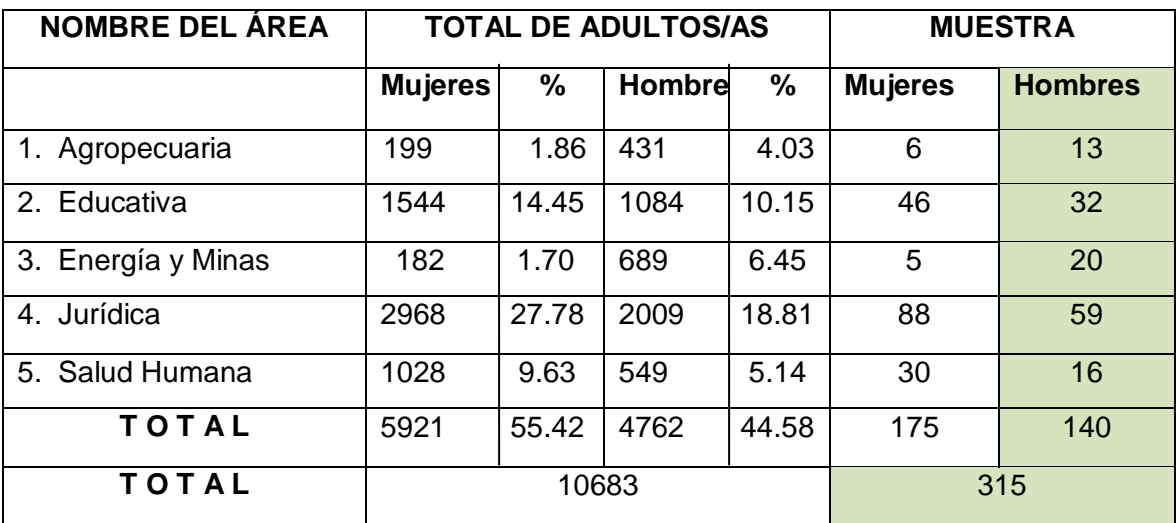

A partir del número de estudiantes de cada área que consta en el cuadro; mediante distribución uniforme se realizará la selección de acuerdo a intervalos de edad.

### **CRITERIOS DE INCLUSIÓN:**

- Que acepten ser parte del estudio.
- Que firmen el consentimiento informado
- Que tengan edad entre 20 a 50 años.
- Que hayan residido en el sector urbano de la ciudad de Loja no menos de seis meses previos a la realización de los exámenes.

## **CRITERIOS DE EXCLUSIÓN**

Personas que no cumplan con los criterios de inclusión.

- Aquella/os cuyos niveles de proteínas y hierro sérico sean inferiores a 5 g/dl (50 g/l) o 50 ug/dl respectivamente.
- Con examen de orina fuera de lo normal
- Exámenes de heces con sangre oculta positivo
- Presencia de parásitos en heces.
- Que no padezcan problemas alérgicos.

# **TÉCNICAS E INSTRUMENTOS**

- Primero se elaboró una base de datos, en el programe Excel, con toda la población universitaria con edad entre 20-50 años, de acuerdo a cada área y carrera, luego ingresamos todos los datos en el programa EPI-INFO 3.5.1 el cual nos dio el número exacto de muestras a recolectar.
- Se emitió un oficio al departamento de bienestar estudiantil de la UNL, con la finalidad de obtener el permiso para receptar las muestras de los pacientes en el Laboratorio Clínico. (**Anexo 1**)
- Se entregaron oficios a los diferentes Directores de Área de la Universidad Nacional de Loja, con el fin de indicar la importancia del trabajo a realizarse y que nos permitan acceder a cada una de las aulas para poder obtener el número necesario de muestras a cada área. (**Anexo 2**)
- Se realizó un plan piloto con los pacientes seleccionados y con todos los integrantes del Macroproyecto. Para demostrar que los equipos estén bien calibrados. **(Anexo 3)**
- Se pidió el consentimiento informado de los participantes por escrito. (**Anexo 4**)
- Se les indico a las personas que dieron el consentimiento informado sobre el trabajo a realizarse y su importancia; y a la vez se les entrego un tríptico donde constaron las condiciones en las que se deben recolectar las muestras. **(Anexo 5)**

# **TÉCNICAS Y PROCEDIMIENTOS**

# **Desarrollo de la fase pre-analítica:**

- Se hizo un examen médico, levantando una ficha clínica de los estudiantes seleccionados. **( Anexo 6)**
- Se realizó un control de calidad externo en el Laboratorio "Interlab"**(Anexo 7)**
- Protocolo de Extracción Sanguínea (Venopunción). (**Anexo 8**)

# **Desarrollo de la fase analítica:**

- Protocolo de determinación de Hierro sérico (**Anexo 9**) y Protocolo de determinación de Proteínas (**Anexo 10**) en suero, en el equipo SINNOWA B200.
	- Protocolo del análisis de orina. (**Anexo 11**)
	- Protocolo del examen Coprológico-coproparasitario de heces fecales. (**Anexo 12**)
	- Protocolo de sangre oculta en heces fecales. (**Anexo 13**)
	- Determinación del valor de Volumen Corpuscular Medio mediante método automatizado en el equipo MYNDRAY BC 3200. (**Anexo 14)**

# **Desarrollo de la fase Post - analítica:**

- Hoja de datos de los valores obtenidos de Volumen Corpuscular Medio **(Anexo 15)**
- Formatos de registro de resultados **(Anexo 16)**
- Formatos de entrega de resultados **(Anexo 17)**
- Análisis de resultados y alimentación del banco de datos sobre valoresde Volumen Corpuscular Medio **(Anexo 18)**
- Tríptico de los resultados obtenidos en hematología. **(Anexo 19)**
#### **ANÁLISIS DE LOS RESULTADOS**

El análisis de los resultados se realizó en el programa estadístico de EPI-INFO 3.5.1 estableciéndose una base de datos. Los intervalos de referencia (Valores referenciales) para Volumen Corpuscular Medio, se establecieron a través de la media +- 2 desviaciones estándar y utilizando el método paramétrico, según recomienda la Federación Internacional de Química Clínica.

# **RESULTADOS**

#### **TABLA N°1**

#### **VALORES DE VOLUMEN CORPUSCULAR MEDIO EN LA POBLACIÓN MASCULINA DE 20-50 AÑOS DE LA UNIVERSIDAD NACIONAL DE LOJA.**

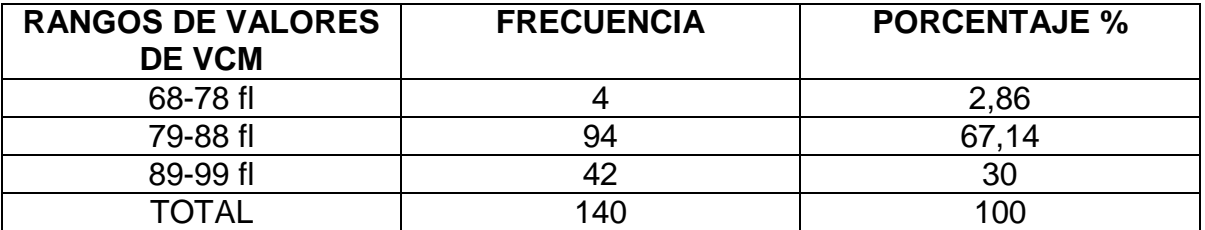

**Fuente**: Análisis realizados en la población masculina de la Universidad Nacional de Loja. **Elaboración**: Luz Narciza Gualán

#### **GRÁFICO N°1**

#### **VALORES DE VOLUMEN CORPUSCULAR MEDIO EN LA POBLACIÓN MASCULINA DE 20-50 AÑOS DE LA UNIVERSIDAD NACIONAL DE LOJA.**

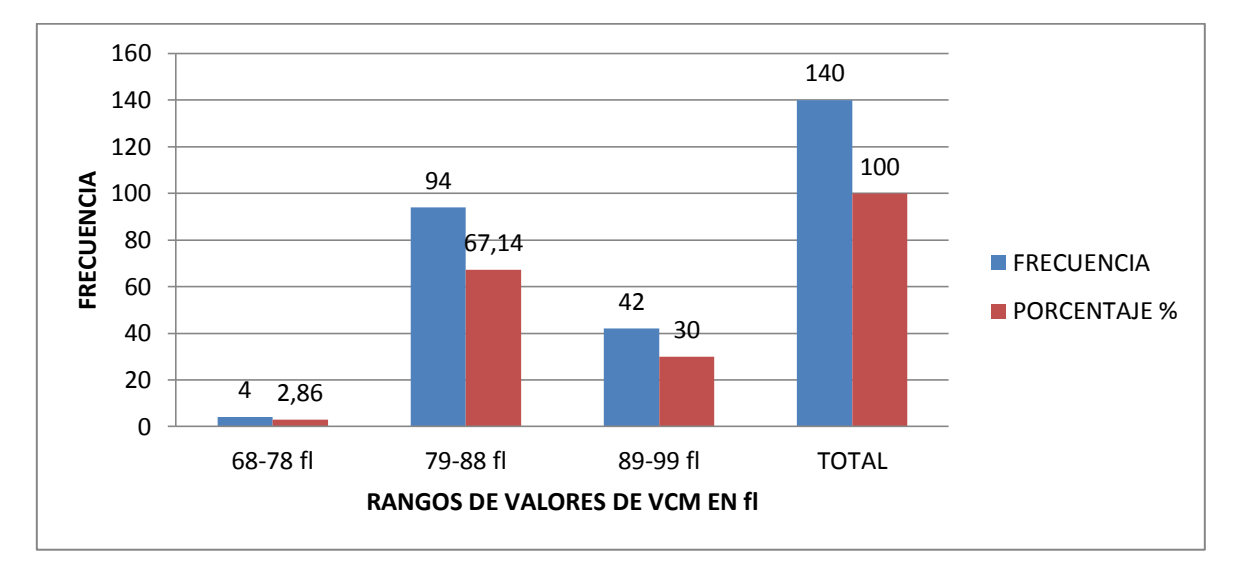

**Fuente**: Análisis realizados en la población masculina de la Universidad Nacional de Loja. **Elaboración**: Luz Narciza Gualán

**INTERPRETACIÓN:** Se puede observar que del total de la muestra de la población estudiada que es 140adultos de sexo masculino, 94 que representa el 67,14% tienen los valores de VCM que va desde 79-88 fl, constituyéndose en el rango más representativo de los valores referenciales.

#### **TABLA N°2**

#### **VALORES REFERENCIALES DE VOLUMEN CORPUSCULAR MEDIO EN LA POBLACIÓN MASCULINA DE 20-50 AÑOS DE LA UNIVERSIDAD NACIONAL DE LOJA.**

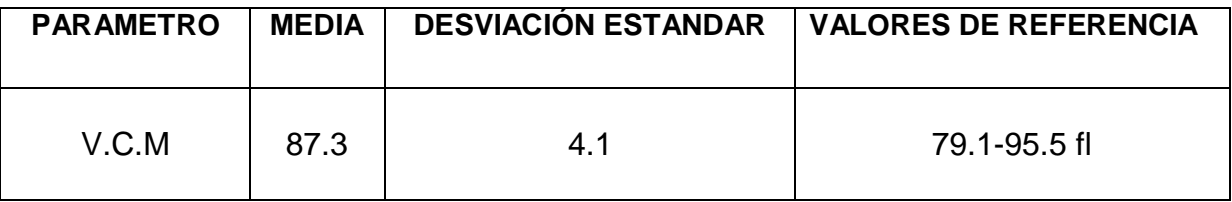

**Fuente:** Análisis realizados en la población masculina de la Universidad Nacional de Loja. **Elaboración**: Luz Narciza Gualán

**INTERPRETACIÓN:** Con respecto al parámetro analizado la media obtenida es de 87,3 fl; con una desviación estándar de 4.1; y el resultado final de los valores referenciales de VCM es de 79.1 a 95.5 fl.

## DIFUSIÓN DE LOS RESULTADOS

Luego de haber realizado la tabulación de resultados y llegado a obtener valores referenciales de Volumen Corpuscular Medio, se ejecutó la difusión de los resultados de nuestra investigación a la comunidad universitaria en el campo de la salud, y a los estudiantes.

La difusión de datos se llevó a cabo el día 31 de Marzo del año 2011 en el aula magna del Área de la Salud Humana mediante una exposición organizada por los egresados de la carrera de Laboratorio Clínico, los cuales estamos inmersos en la realización del Macroproyecto, titulado "**VALORES REFERENCIALES DE LOS ÍNDICES HEMATOLÓGICOS EN LA POBLACIÓN ADULTA DE 20 A 50 AÑOS DE LA UNIVERSIDAD NACIONAL DE LOJA**", en esta reunión asistieron estudiantes y docentes de la carrera.

## DISCUSIÓN

Los valores Hematológicos de Volumen Corpuscular Medio son de mucha importancia en la práctica médica, pues a partir de ellos se toman varias decisiones, ya sean diagnósticas o terapéuticas. Sin embargo estos valores suelen variar en relación con características individuales y condiciones del entorno en que se desenvuelve una determinada población, de tal manera que es fundamental para nuestros habitantes obtener valores de referencia de acuerdo a nuestras condiciones geográficas, climáticas, medio ambiental, estilo de vida, etc.

Luego de concluir con la presente investigación los valores referenciales obtenidos del Volumen Corpuscular Medio en la población masculina de 20-.50 años de edad es de 79.1-95.5 fl, los mismos que están acordes a nuestra realidad.

Según la literatura de Vives Corrons, en su Manual de Técnicas de Laboratorio en Hematología, el valor de Volumen Corpuscular Medio es de 80-98fl.

Comparando los valores obtenidos en nuestro estudio que es de 79.1-95-5fl, con la literatura de Vives Corrons como es de 80-98 fl, presenta valores que resultan un tanto diferentes a nuestro entorno, debido a que nuestro estudio fue realizado en el analizador hematológico Bc-3.200 y el estudio realizado porVives Corrons ha sido realizado mediante el método de wintrobe, debido a las diferentes técnicas empleadas varían ligeramente los valores.

Estudio realizado en la población Altoandina Ecuatoriana en una población de 18- 45 años de edad de sexo masculino se obtuvo valores de VCM de 88.04 a 95.70fl.

Confrontando los resultados obtenidos en nuestro estudio con el estudio realizado en la población Altoandina Ecuatoriana existe una pequeña diferencia por lo que este estudio fue realizado en la ciudad de Quito y se encuentra en una altitud de

2.600 msnm y Loja se encuentra en una altitud de 2100 msnm, es por ello que hay una diferencia entre los valores obtenidos en nuestro estudio.

Se ha realizado un estudio Hematológico en Argentina en el año 2001, en una población con más de 5000 habitantes donde los valores de Volumen Corpuscular Medio fue de 81-99fl

Comparando con los valores de nuestro estudio que es de 79.1-95-5fl se puede ver que el valor tanto del límite superior e inferior es diferente a nuestro estudio, debido a la altitud (3000 msnm) que se encuentra el lugar y las características geográficas, culturales y sociales del mismo.

En un estudio aleatorio realizado en Chiapas – México, a 120 individuos varones, utilizando sangre completa, y el equipo automatizado "CoulterJt". El resultado obtenido del Volumen Corpuscular Medio en hombres fue de 89.79 a 91.3 fl.

Analizando los valores obtenidos en nuestro estudio que es de 79.1-95.5fl con los realizados en México a 1.609 msnm que fue de 89.79-91.31fl, se puede observar que en el límite inferior se encuentra por debajo en nuestro estudio y el límite superior se encuentra por encima del estudio realizado en México, esto debido a los factores externos (geográficos, ambientales etc.).

Los valores de Volumen Corpuscular Medio en hombres según los valores internacionales de la Organización Mundial de la Salud es de 90 +- 7fl.

Según los valores Internacionales dados por la OMS es de 90+-7fl para VCM, confrontando con los valores obtenidos en nuestro estudio que es de 79.1-95-5fl se puede observar que existe diferencia tanto en el límite inferior y superior, porque los dos estudios fueron realizados en diferentes poblaciones lo que indica que los valores de diferentes estudios no son iguales en cada población, por ello es importante realizar estudios en cada población.

Todos estos estudios indican una variación significativa a los datos expuestos en las bibliografías citadas con relación a nuestro medio debido que nuestra ciudad se encuentra ubicada a una altitud de 2100 metros sobre nivel del mar, con una temperatura de 17°C promedio y, con interposición de varios factores que de manera importante intervienen en los valores referente a los eritrocitos por lo tanto influyen de manera considerable en el parámetro del V.C.M. por ende es muy importante realizar estudios en diferentes lugares de acuerdo a sus condiciones geográficas.

Debido a ello el presente estudio aporta con evidencia la necesidad de la actualización de valores de referencia a poblaciones de altitud, principalmente en la ciudad de Loja, considerando el profundo cambio instrumental que ha experimentado desde hace algún tiempo la ejecución de la biometría hemática.

## **CONCLUSIONES**

Finalizada la realización del trabajo investigativo, sobre: VALORES REFERENCIALES DE VOLUMEN CORPUSCULAR MEDIO EN LA POBLACIÓN MASCULINA DE 20-50 AÑOS DE LA UNIVERSIDAD NACIONAL DE LOJA he llegado a las siguientes conclusiones:

- Los valores referenciales de Volumen Corpuscular Medio determinados en adultos de sexo masculino de 20-50 años de edad de la Universidad Nacional de Loja fueron: 79.1-95.5 fl.
- La investigación se efectuó mediante métodos de análisis automatizados y bajo estrictos protocolos estandarizados en lo que se refiere a Biometría Hemática, Proteínas, Hierro Sérico, Orina, Heces y Sangre Oculta, muestras que fueron analizadas en el Centro de Diagnóstico Médico del Área de la Salud Humana.
- Con este estudio se evidenció, que existe una variación de rangos de los valores referenciales publicados en otros países; los cuales no se ajustan a nuestra realidad, y no proporcionan una información real y eficaz sobre los rangos de referencia de Biometría Hemática y en especial al Volumen Corpuscular Medio para nuestra ciudad.
- Los resultados se consolidaron en una base de datos de índices hematológicos los que estarán a disponibilidad de la población estudiantil universitaria para fines educativos y a los profesionales de la salud de la ciudad.
- La difusión de resultados obtenidos en el presente estudio, se realizó con éxito, y fue dirigida a autoridades del Área de la Salud Humana, a los estudiantes y docentes de la carrera; resultados que tuvieron una gran aceptación por parte de los asistentes.

## **RECOMENDACIONES**

- Que este estudio sirva de marco inicial para un estudio posterior sobre valores de referencia en diferentes grupos etarios, no realizado hasta el momento, enfocándose en diversos sectores y condiciones de cada población.
- Elaborar futuros estudios de valores referenciales no solo hematológicos, sino también bioquímicos, ya que de esta manera, están contribuyendo en el mejoramiento del diagnóstico y tratamiento del paciente.
- Es importante considerar la participación de todo el personal como médicos, enfermeras, psicólogos y odontólogos, en posteriores investigaciones, consiguiendo con ello un seguimiento clínico más completo para mejorar en la selección de los participantes.

# **REFERENCIAS BIBLIOGRÁFICAS**

- 1. Andrade J, Calvo E, Marconi E. Evaluación del estado nutricional de la población de varones adultos. Argentina, 2001,2002. Boletín de Programa Nacional de Estadísticas de Salud. Edición Especial N°2. Ministerio de Salud, 2007
- 2. Archivo que reposa en la Cruz Roja Ecuatoriana sobre exámenes realizados en la biometría hemática ( índices eritrocitarios V.C.M 2004)
- 3. BALCELLS A. La clínica y el laboratorio. Barcelona, Masson, S.A. 16.a ed. Valores referenciales de la OMS [http://www.sid.cu/galerias/pdf/sitioshematologia/valores normales adultos.pdf](http://www.sid.cu/galerias/pdf/sitioshematologia/valores%20normales%20adultos.pdf)
- 4. Castellanos, J.L., et. al. 2002. Medicina en Odontología: Manejo de Pacientes con Enfermedades Sistémicas. 2ª ed. México, Manual Moderno. pp. 146-151.
- 5. CrockerJhohn, Burnett David. 2007. La Ciencia del Diagnóstico del Laboratorio. Segunda Edición. 2007. Pág. 248.
- 6. Daice y Lewis. 2007. Hematología Práctica. Valores Referenciales. Barcelona. 10<sup>ma</sup> Edición. 2007.
- 7. Donación Voluntaria de Sangre: Analisis de Estrategias de Articulacion entre servicios de Salud y la Sociedad Frenando Zamorano 2007 sangre, seguridad y donaciones: panorama mundial

<http://www.who.int/mediacentre/factsheets7fs279/es/index.html>

- 8. Guia Lojana: http://cantonesdeloja.blogspot.com/ Publicado por Guía de Lojajueves 21 de febrero de 2008
- 9. Harrison: Principios de Medicina Interna. Madrid: McGraw-Hill Interamericana de España, 13ª ed.
- 10.Instituto Nacional de Ciencia y Tecnología. Ministerio de Salud Pública del Ecuador. Valores de Hemoglobina y Volumen Corpuscular Media en Población Ecuatoriana. leucocitaria para la sierra y la costa ecuatorianas.
- 11.Instituto de Investigaciones en Ciencias de la Salud, (IICS), Universidad Nacional de Asunción, Valores Hematológicos en donantes de bancos de sangre de Asunción Paraguay, 2003.

http:[/www.scielo.com/valores%20hematologicos/Memoriasd](http://www.scielo.com/valores%20hematologicos/Memorias)el Instituto de Investigaciones en Ciencias de la Salud. Pdf.

- 12.J.Sans- Sabrafen. 2002. Hematología Clínica. Madrid, España. 4ta Edición, 2002. Pág. 66-77,91-102, 114-121, 131,143-145, 151.
- 13.Mazza Joseph. J. 2004. Hematología Clínica. 3ra Edición. Pág. 1-5
- 14.Ministerio de Salud de Argentina. Encuesta Nacional de Nutrición y Salud. Documento de resultados: 2007. Pág. 21-39
- 15.Pagana-Pagana.2006. Guía de Pruebas Diagnósticas y de Laboratorio. Madrid-España. 5ta Edición. 2006. Pág. 579- 582.
- 16.Pocket Mosby. 2004. Diccionario de Medicina, Enfermería y Ciencias de la Salud. Madrid-España. Cuarta Edición. 2004. Pág. 1219.
- 17.Prieto Valtueña Jesús María y Alfonso Balcells. 2006. La Clínica y el Laboratorio. Barcelona (España).Duodécima Edición. MASSON, S.A. Travesera de gracia, 17- 21- 08021. 2006. Pág. 123- 132.
- 18.Rodak, F. Bernadette.2007. Hematología. Fundamentos y Aplicaciones Clínicas. Buenos Aires, Médica Panamericana. 2da Edición. 2007. Pág. 84,85 ,344.
- 19.Rodríguez MA, Schlottfeldt V, Inchaustegui JL, Herrera C, Rosales M. Intervalos de confianza de la fórmula eritrocítica en (Chiapas, México). Higiene y Sanidad Ambiental, 2007; 7: 270-275.
- 20.Sánchez f, Hematología manual básico razonado. 2008 http:/www.capitulos/9788480864633.pdf.com.
- 21.Terres s, Formula roja: Limites de referencia biocronológicos y niveles de decisión clínica en población mexicana. RevMed IMSS; 2006. Pág. 313-321.
- 22.Vives Joan Lluís. 2006. Manual de Técnicas de Laboratorio de Hematología. Barcelona (España). 3ra Edición. MASSON, S.A. travesera de gracia, 17-21- 08021.2006. Pág. 79, 173-189.
- 23.Vives Joan Lluis. 2002. Manual de Técnicas de Laboratorio en Hematología. Barcelona (España). 2da. Edición. MASSON, S.A. Avda., diagonal, 427 bis 429 -08036. 2002. Pág. 150-158.
- 24. Williams, Ernest Beutler. 2005. Hematología. Madrid- España. 6<sup>th</sup> Edición. MARBAN LIBROS, S.L. 2005. Pág. 9-11-333-341

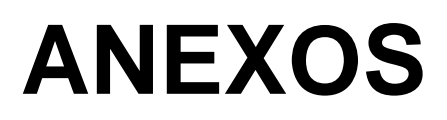

## **ÍNDICE DE LOS ANEXOS**

 $N^{\circ}$ 

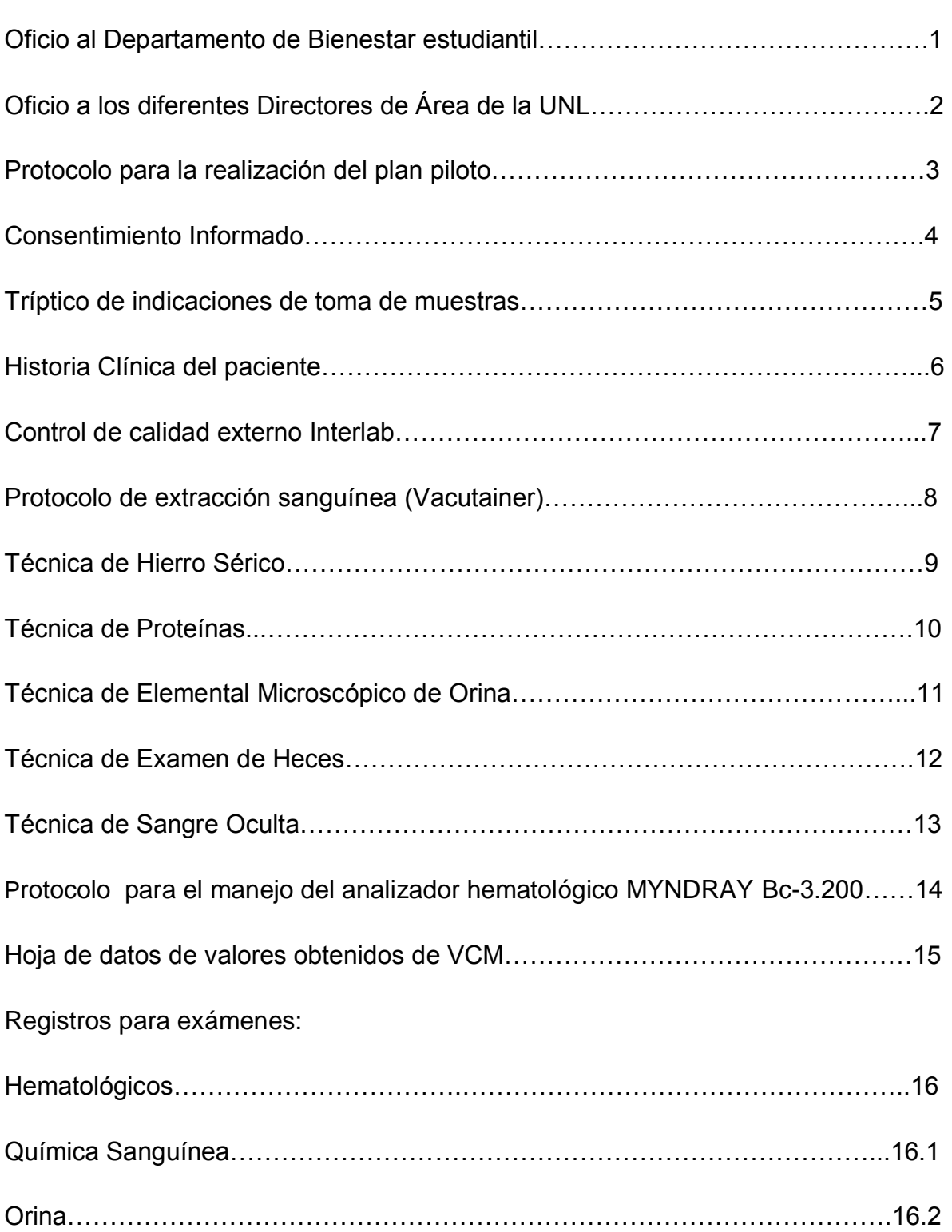

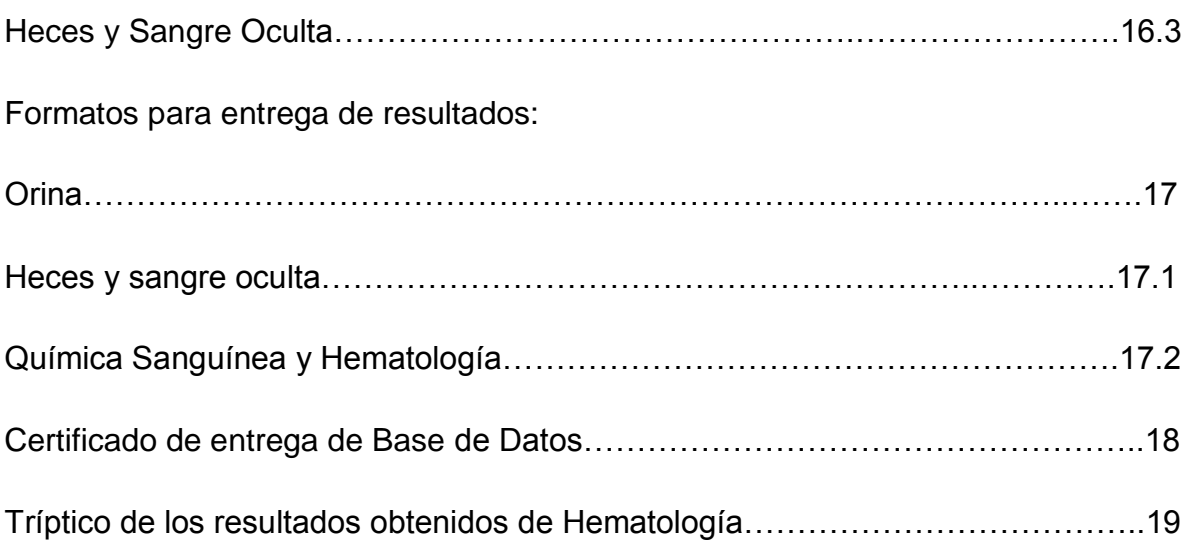

### **ANEXO: 1**

## *OFICIOS AL DEPARTAMENTO DE BIENESTAR ESTUDIANTIL DE LA UNL*

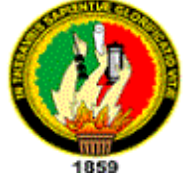

## **UNIVERSIDAD NACIONAL DE LOJA ÁREA DE LA SALUD HUMANA CENTRO DE DIAGNÓSTICO MÉDICO**

Loja, 26 de noviembre del 2010

Doctora

Esthela Padilla

DIRECTORA DE BIENESTAR ESTUDIANTIL DE LA UNIVERSIDAD NACIONAL

DE LOJA

Ciudad.-

De mi consideración:

Reciba un cordial saludo de parte de la Coordinación de la Carrera de Laboratorio Clínico del Área de la Salud Humana de la Universidad Nacional de Loja, a la vez que me permito informar que los señores y señoritas Egresados de la Carrera, están desarrollando el Macroproyecto "**VALORES REFERENCIALES DE LOS ÍNDICES HEMATOLÓGICOS EN LA POBLACIÓN ADULTA DE 20 A 50 AÑOS DE LA UNIVERSIDAD NACIONAL DE LOJA**", razón por la cual muy comedidamente solicito que se autorice la utilización de las instalaciones del Laboratorio Clínico del Departamento de Bienestar Estudiantil Universitario, a fin de que los Egresados puedan cumplir con el desarrollo de su trabajo de investigación.

En espera de que la presente tenga favorable acogida, le anticipo mis debidos agradecimientos.

Atentamente;

Dra. Diana Montaño Peralta

**COORDINADORA DE LA CARRERA DE LABORATORIO CLÍNICO ASH.**

## **ANEXO: 2** *OFICIOS A DIRECTORES DE ÁREAS DE LA UNL*

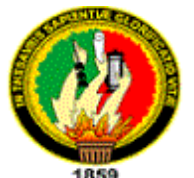

……………………………………

## **UNIVERSIDAD NACIONAL DE LOJA ÁREA DE LA SALUD HUMANA CENTRO DE DIAGNÓSTICO MÉDICO**

Loja, 25 de noviembre del 2010

Sr.

**DIRECTOR DEL ÁREA**……………………………………….

Ciudad.-

De mi consideración:

La Carrera de Laboratorio Clínico del Área de la Salud Humana viene desarrollando Macroproyectos de Investigación relacionados a estandarizar los Índices Hematológicos en diferentes poblaciones y en esta ocasión ha escogido la población adulta de 20 a 50 años de la UNL, es por ello que muy comedidamente me dirijo a Usted para solicitarle que autorice a los estudiantes, personal administrativo y docente que acepten ser parte del estudio el permiso respectivo para que el día ………. en el horario de ……… acudan al Departamento de Bienestar Estudiantil Universitario a fin de realizarles estudios sicométricos, levantamiento de Historias Clínicas y Análisis Clínicos.

En espera de que la presente tenga favorable acogida, le anticipo mis debidos agradecimientos.

Atentamente; Dra. Diana Montaño Peralta **COORDINADORA DE LA CARRERA DE LABORATORIO CLÍNICO ASH.**

#### **ANEXO: 3**

### *PROTOCOLO PARA LA REALIZACION DEL PLAN PILOTO*

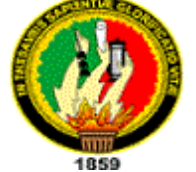

## **UNIVERSIDAD NACIONAL DE LOJA ÁREA DE LA SALUD HUMANA CENTRO DE DIAGNÓSTICO MÉDICO**

El objetivo principal de la ejecución del Plan Piloto es realizar un ensayo simulando el trabajo que se llevará a cabo durante el transcurso de éste macroproyecto en el Centro de Diagnóstico del Área de la Salud Humana de la Universidad Nacional de Loja, para de ésta manera, detectar posibles errores que se pudieran presentar y a su vez corregirlos. Además se calibrarán los equipos a utilizarse y se establecerán funciones y obligaciones que cada tesista vaya e ejecutar durante el desarrollo del mismo.

Los pacientes que van a servir como objeto de estudio serán los 16 tesistas quienes conforman el macroproyecto, es así que se considerarán tanto los criterios de inclusión como de exclusión para el estudio de las muestras.

Para la realización de éste Plan Piloto se requiere seguir los siguientes pasos:

- **1.** Registrar los datos del paciente en la hoja correspondiente.
- **2.** Recolectar las muestras sanguíneas mediante la técnica de extracción con tubos al vacío (Vacutainer), una de las muestras será para realizar biometría hemática (tubo tapa lila) y la otra muestra para realizar química sanguínea (tubo tapa roja). Además se recolectarán muestras de orina y heces, las mismas que serán rotuladas según la numeración correspondiente del paciente.
- **3.** Inicialmente, se efectuarán una serie de pruebas, las mismas que permitirán declarar apto o no al paciente para formar parte del grupo de estudio, éstas son:
	- a) **Elemental de Orina:** Sirve para darnos cuenta acerca del estado fisiológico del paciente a través de la utilización de tirillas reactivas,

principalmente nos enfocaremos en la observar si existen anormalidades referentes a proteínas, leucocitos y hematíes.

- $\approx$  La presencia de proteínas en la orina nos da un indicativo de que posiblemente hay un fallo a nivel renal, lo que afectaría la concentración de sangre en el organismo y por lo tanto dicha muestra sería considerada como no apta para el estudio en cuestión.
- $\mathbf{\hat{x}}$  Si se llegaran a encontrar leucocitos, esto nos servirá para la detección de una posible infección y por lo tanto su concentración en la sangre también disminuirá, por lo que consecuentemente la muestra será rechazada.
- $\mathbf{\hat{x}}$  Si encontramos hematíes significará una posible hemorragia a nivel renal o en alguna zona del aparato urinario y por lo tanto tampoco será apto para el presente estudio.
- b) **Coproparasitario:** El objetivo de éste exámen es la detección de parásitos intestinales de tipo patógeno, lo que puede ocasionar que los glóbulos blancos puedan disminuir en su concentración en la sangre; además, algunos parásitos son muy patógenos que podrían producir hemorragias internas con la correspondiente pérdida de sangre.
- c) **Sangre Oculta:** A través de éste exámen nos podremos dar cuenta si existen hemorragias internas a nivel intestinal que a simple vista no se ven y con la consecuente pérdida de sangre a través de las heces, lo que reduciría su concentración en el organismo; lo que traería como resultado que el paciente no esté dentro del grupo de estudio para el macroproyecto.
- d) **Hierro Sérico:** La concentración de éste parámetro es importante, ya que una concentración baja de hierro indicará la presencia de un posible tipo de anemia, con lo cual el paciente quedaría descartado.
- **4.** Una vez realizadas las pruebas iniciales, donde se seleccionan las muestras idóneas, se procede al procesamiento de la sangre para la realización de la biometría hemática que es el principal parámetro de

estudio de éste macroproyecto. El análisis de las diferentes muestras se llevará a cabo mediante dos procedimientos, uno de ellos es de forma automatizada y de forma manual.

- Procesamiento automático: Éste análisis se realizará en el equipo hematológico MYNDRAY BC 3200, donde obtendremos resultados como: recuento de glóbulos rojos, blancos y plaquetas, hematocrito, hemoglobina, así como también de los índices eritrocitários (VCM, VCH, CCHM).
- Procesamiento manual: De forma manual se hará el análisis tanto de la velocidad de sedimentación globular (VSG) como de la fórmula leucocitaria.
- **5.** Una vez obtenidos los resultados, serán registrados en la hoja correspondiente.
- **6.** Para una mayor fiabilidad de nuestros resultados obtenidos, se enviarán unas muestras sanguíneas a un Laboratorio Acreditado bajo la Norma ISO 9000 ubicado en la ciudad de Quito.
- **7.** Finalmente, todos los datos que se obtengan serán ingresados en el programa EPI-INFO6, por medio del cual obtendremos una estadística respectiva para la elaboración del informe final y a su vez la emisión de los resultados para cada paciente.

Durante el proceso de éste macroproyecto, durante el inicio hasta el final del mismo, todos los tesistas estaremos asesorados constantemente por diferentes docentes que forman parte del mismo.

## **ANEXO: 4** *CONSENTIMIENTO INFORMADO.* **UNIVERSIDAD NACIONAL DE LOJA**

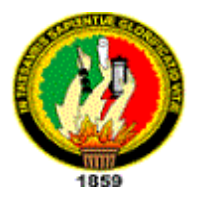

**ÁREA DE LA SALUD HUMANA CENTRO DE DIAGNÓSTICO MÉDICO**

Loja, octubre del 2010

## **Sr (Sra.) ESTUDIANTE, DOCENTE O ADMINISTRATIVO** Ciudad.-

Por medio de la presente, los compañeros egresados de la carrera de Laboratorio Clínico de esta prestigiosa Universidad, nos dirigimos de la manera más respetuosa; para solicitar, que participe de forma voluntaria en la realización de un exámen sicométrico, así como también exámenes clínicos de sangre, orina y heces. El análisis de dichas muestras servirá para el desarrollo del Macroproyecto de Investigación titulado: "VALORES DE REFERENCIA DE LOS ÍNDICES HEMATOLÓGICOS EN LA POBLACIÓN UNIVERSITARIA DE LA UNIVERSIDAD NACIONAL DE LOJA". Dichos valores contribuirán de apoyo al personal de salud y demás interesados al tema; por otro lado, beneficiará al personal que voluntariamente se ofrezca en este estudio, con la obtención de los resultados del análisis y la realización de un chequeo, médico, en forma gratuita.

Por la atención que prestada a la presente, les anticipamos nuestros más sinceros agradecimientos.

Nombre: \_\_\_\_\_\_\_\_\_\_\_\_\_\_\_\_\_\_\_\_\_\_\_\_\_\_\_\_\_\_\_\_\_\_\_\_

Carrera: \_\_\_\_\_\_\_\_\_\_\_\_\_\_\_\_\_\_\_\_\_\_\_\_\_\_\_\_\_\_\_\_\_\_\_\_

**FIRMA AUTORIZADA C. I.**

\_\_\_\_\_\_\_\_\_\_\_\_\_\_\_\_\_\_\_\_\_\_\_\_\_

## **ANEXO: 6**

## *HISTORIA CLÍNICA DEL PACIENTE*

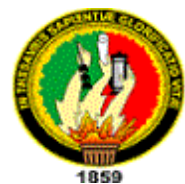

## **UNIVERSIDAD NACIONAL DE LOJA ÁREA DE LA SALUD HUMANA CENTRO DE DIAGNÓSTICO MÉDICO**

#### **HISTORIA CLÍNICA #\_\_\_\_\_\_\_**

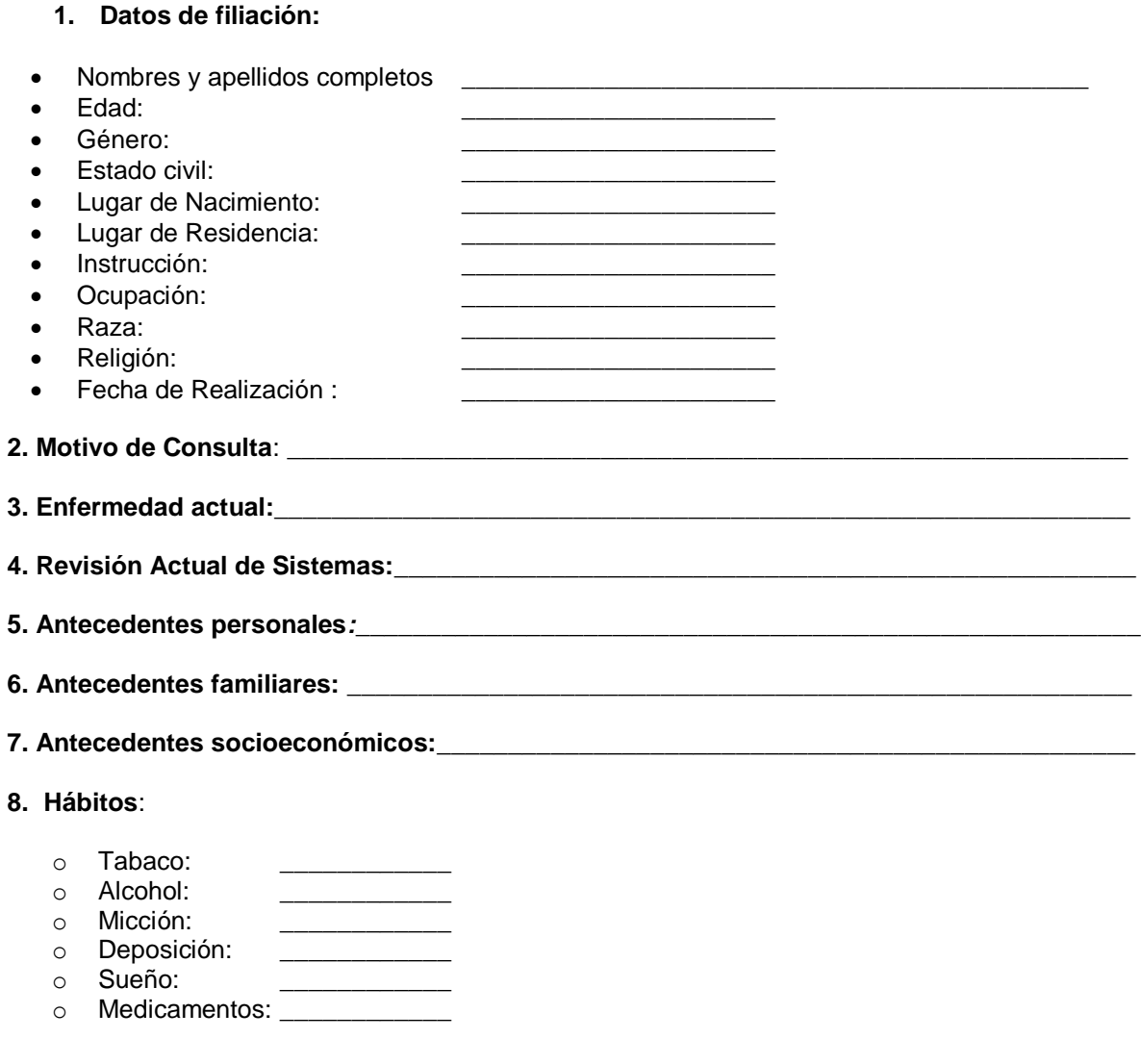

**9. Observaciones:** fuente de información \_\_\_ directa, paciente \_\_\_ colaborador.

#### **EXAMEN FÍSICO**

1. Signos vitales :

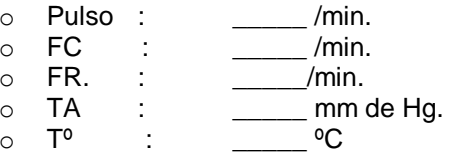

#### 2. Datos antropométricos

 $\circ$ Peso: \_kg.  $\circ$  Talla:  $~m.$  $\circ$  IMC:  $kg. / m<sup>2</sup>.$ 

 $\circ$ 

#### 3. Examen somático general:

- Estado de conciencia:  $\bullet$
- **Fascie**  $\bullet$ 
	- $\circ$  somatoexpresiva:
	- $\circ$  psicoexpresiva:
- **Edad aparente:**  $\bullet$
- Actitud:
- Marcha:
- **Biotipo:**
- **Piel y Faneras:**  $\bullet$
- Estado nutricional:  $\bullet$

#### 4. Examen somático regional:

- o Cabeza:
	- Ojos:
	- $\mathbf{r}$ Boca:
	- Oídos:
- Cuello:  $\circ$
- Tórax:  $\circ$ 
	- $\bullet$ Pulmones:
		- Corazón:
- o Abdomen:
- o Región lumbar:
- $\circ$  Región genital:
- o Extremidades:

#### 5. GLASGOW:

 $\bullet$   $\_$  /15

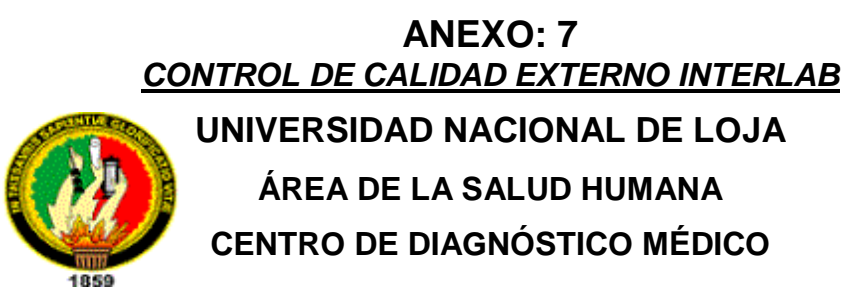

## **ANEXO: 8** *PROTOCOLO DE TRABAJO PARA EXTRACCIÓN DE SANGRE*

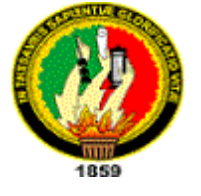

**UNIVERSIDAD NACIONAL DE LOJA ÁREA DE LA SALUD HUMANA CENTRO DE DIAGNÓSTICO MÉDICO**

#### **TÉCNICA DE VENOPUNCIÓN**

#### **Extracción de sangre VACUTAINER**

El sistema de extracción de sangre VACUETTE consta de un tubo VACUETTE, un porta tubos y una aguja. En conjunto forman un sistema destinado a utilizarse una sola vez para la extracción de sangre venosa. Los tubos Vacuette son aptos para la extracción, el transporte y como tubo primario para el análisis del suero, del plasma y de la sangre completa en un laboratorio clínico.

**Descripción del producto**: Los tubos de extracción de sangre Vacuette son de material sintético y tienen un vacío predosificado para obtener un volumen exacto de llenado. Están equipados con tapones de seguridad Vacuette con códigos de colores. Los tubos, las concentraciones de aditivos químicos o los volúmenes de aditivos líquidos, así como sus desviaciones límite, cumplen las exigencias y las recomendaciones de la norma internacional ISO 6710 .Recipientes de un solo uso para la extracción de sangre venosa;. La selección del tubo correcto a utilizar depende del método de análisis.

#### **Equipo necesario para la extracción de sangre.**

Asegurar de que todos los utensilios estén disponibles:

**1.** Tubo para extracción de sangre del tamaño, volumen de llenado y aditivos **Necesarios** 

--------------------------------------------------------------------------------------------------------------

- **2.** Etiqueta para la identificación del paciente.
- **3.** Cánula y porta tubos.

**INDICACIÓN**: Las cánulas de extracción de sangre VACUETTE están adaptadas óptimamente para la su utilización con los porta tubos de Greiner Bio-One. El usuario se hace cargo de la responsabilidad al utilizar accesorios de otros fabricantes.

4. Guantes de un sólo uso y ropa adecuada para la protección contra sangre potencialmente infecciosa.

5. Algodón empapado en alcohol, para desinfectar el punto de punción

- 6. Venda para contener la sangre venosa
- 8. Recipiente para la eliminación segura de las agujas usadas.

#### **El orden a la hora de extraer las muestras es el siguiente:**

- 1º muestras esterilizadas (hemocultivos).
- 2ª muestras puras sin aditivos.
- 3º muestras con aditivos.

#### **Inhibición del reflujo de la sangre**

Debido a que la mayor parte de los tubitos para extracción de sangre contienen aditivos químicos es importante evitar un posible reflujo desde el tubo a las venas porque ello puede tener consecuencias negativas para el paciente. Por ello es necesario tomar las siguientes medidas de prevención:

- 1. Poner el brazo del paciente inclinado hacia abajo.
- 2. Mantener el tubito con el tapón hacia arriba.

Asegurarse de que el contenido del tubito (por ejemplo: el aditivo o la prueba de sangre) no entre en contacto con el tapón ni con el extremo de la aguja durante la extracción de la sangre.

#### **PROCEDIMIENTO**

- **1.** Preparamos todos los materiales necesarios.
- **2.** Rotulamos los tubos de ensayo respectivamente.
- **3.** Quitamos el tapón protector de la cánula
- **4.** Atornillamos la aguja en la campana y comprobamos que la aguja este bien fija y que no se puede soltar durante su utilización.
- **4.** Pedimos al paciente que se descubra un brazo y extienda, le indicamos que le se le va a extraer sangre.
- **5.** Colocamos el torniquete 5 cm por encima del pliegue del codo, desinfectamos el sitio de punción ¡No palpar la vena después de la limpieza!
- **6.** Quitamos el capuchón de la aguja.
- **7.** Realizamos la venipuntura con el brazo del paciente orientado hacia abajo.
- **8.** Presionar el tubo en el soporte hasta que la cánula traspase la parte de goma del tapón.
- **9.** Aflojamos el torniquete en el momento en el que se vea sangre en el tubo, manteniendo el tubo en posición sirviéndose del pulgar hasta que esté completamente lleno.

**INDICACIÓN**: ocasionalmente puede gotear sangre en la válvula de protección de goma. Observe las directivas de seguridad locales para reducir a un mínimo el peligro de entrar en contacto con un material potencialmente infeccioso.

En el caso de que no fluya sangre o de que el flujo se detenga antes del llenado correcto, se recomiendan los siguientes pasos para obtener una extracción de sangre adecuada:

a) Volver a presionar el tubo en el soporte hasta que la cánula traspase la parte de goma del tapón. Mantener el tubito en posición sirviéndose del pulgar hasta que esté completamente lleno.

b) Comprobar la colocación correcta de la cánula en la vena.

c) En el caso de que no fluya sangre, quitar el tubo y colocar uno nuevo en el soporte.

d) Si esta medida tampoco da resultados, quitar y desechar la cánula. Repetir el proceso desde el punto 1.

- **10.**Una vez que el tubo esté completamente lleno y se haya detenido el flujo de sangre, quitarlo lentamente del soporte.
- **11.**Colocamos sucesivamente los otros tubos en los soportes. Observar el "orden recomendado de uso de tubos de extracción de sangre".

**12.** Invertimos cuidadosamente el tubo unas 5 o 10 veces (EDTA) inmediatamente después de la extracción de la sangre para lograr una mezcla completa de la sangre con el aditivo.

**INDICACIÓN**: ¡Está prohibido agitar los tubos! Ello provoca la formación de espuma, de hemólisis y falsean los resultados del análisis. Una mezcla insuficiente provoca también el falseo de los resultados (por ejemplo: coagulación posterior en tubitos de suero, microcuágulos en tubos con anticoagulantes, etc.).

**13.**Una vez hecha la extracción del último tubo, quitamos la aguja de la vena. Presionamos el punto de punción con una torunda estéril y seca hasta que deje de salir sangre. Cuando sea necesario puede ponerse una tirita estéril.

**INDICACIÓN**: Tras la venipuntura puede quedar sangre residual en la cavidad del tapón. Tome precauciones para evitar entrar en contacto con la sangre al manipular los tubos. Todos los soportes contaminados con sangre deben considerarse como peligrosos y tienen que desecharse inmediatamente.

**14.**Finalmente desechamos las agujas utilizadas en el recipiente previsto para la eliminación de residuos. ¡NO VOLVER A CERRAR LAS CÁNULAS! Existe el riesgo de pincharse con una aguja. ¡Peligro de infección!

## **ANEXO: 9** *PROTOCOLO DE HIERRO SÉRICO EN SUERO* **UNIVERSIDAD NACIONAL DE LOJA ÁREA DE LA SALUD HUMANA CENTRO DE DIAGNÓSTICO MÉDICO** 1859

#### **FUNDAMENTOS DEL MÈTODO (HUMAN)**

El hierro (+3) reacciona con el cromazurol B (CAB) y cetiltrimetibromuro de amonio (CTMA) para formar un complejo ternario coloreado con una máxima absorbancia de 623 nm. La intensidad del color producido es directamente proporciponal a la concentración de hierro en la muestra.

La prueba también puede ser usada en la combinación con el equipo TIBC para determinar la capacidad total de fijación de hierro.

#### **CONTENIDOS**

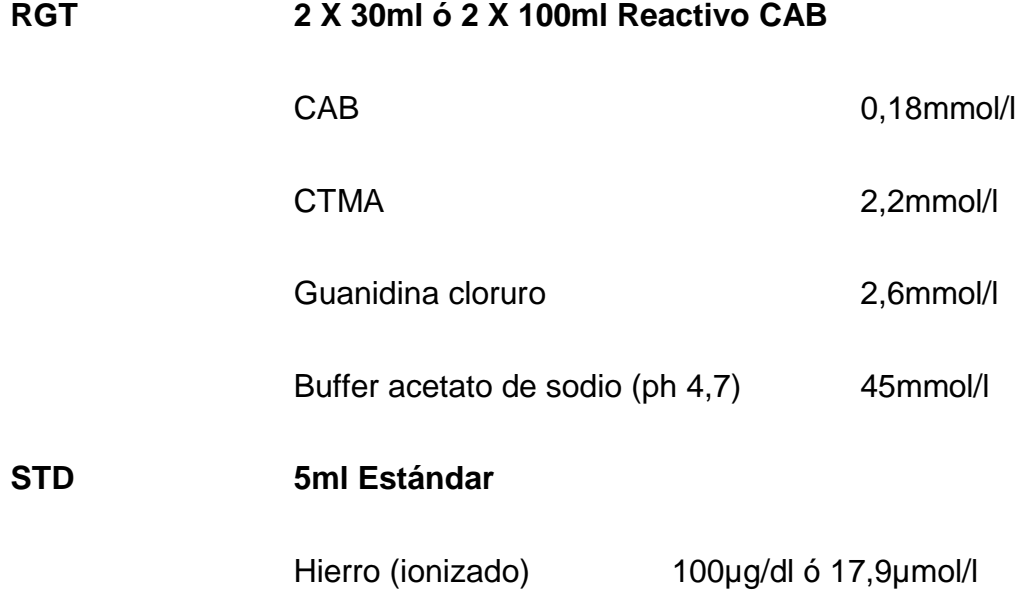

#### **PREPARACIÓN DE LOS REACTIVOS**

RGT y STD están listos para su uso

#### **ESTABILIDAD DE LOS REACTIVOS**

Aún después de abierto, RGT es estable hasta su fecha de caducidad cuando es almacenado de 2 - 25ºC.

#### **MUESTRA**

Suero o plasma heparinizado.

No usar plasma con EDTA o con citrato, no usar suero hemolizado.

#### **Nota**

Las muestras lipémicas usualmente generan turbidez cuando se mezclan con el reactivo lo que causa resultados elevados falsos.

La prueba de **IRON liquicolor** evita estos resultados elevados falsos por medio del **factor aclarante de lípidos (LCF)**. Durante la incubación, el LCF aclara totalmente la turbidez causada por muestras lipémicas.

#### **ENSAYO**

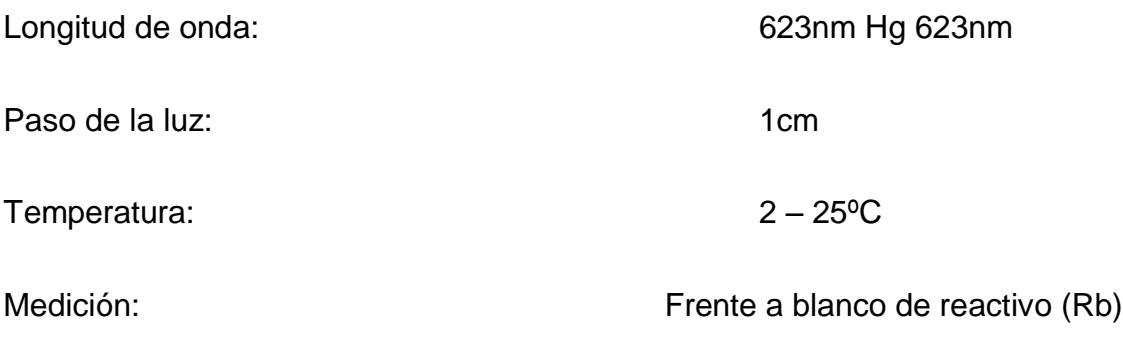

Sólo se requiere un blanco de reactivo por cada serie analítica.

#### **ESQUEMA DE PIPETEO**

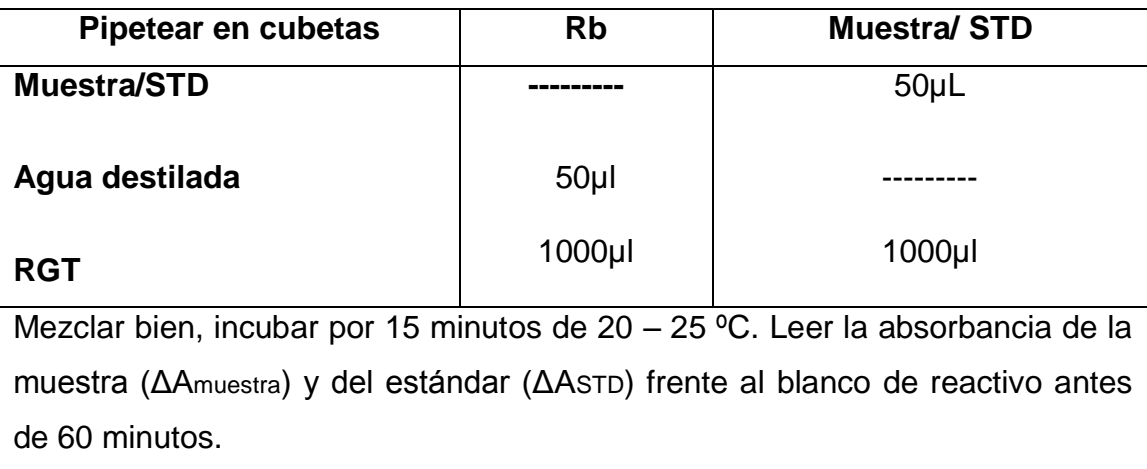

#### **CÁLCULO CON FACTOR**

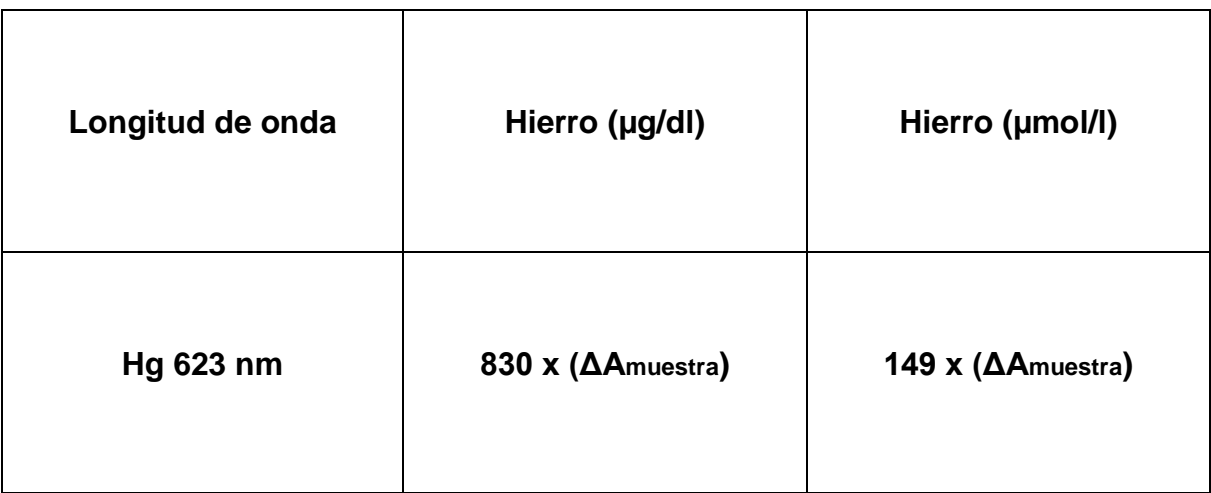

## **CÁLCULO DE ESTÁNDAR**

Si se usa una longitud de onda diferente (620nm – 640nm) para la medición, se debe usar el estándar provisto con el estuche para realizar el cálculo.

C= 100 X (ΔAmuestra)/ (ΔASTD) (µg/dl)

C= 17,9 X (ΔAmuestra)/ (ΔASTD) (µmol/l)

#### **LINEALIDAD**

La prueba es lineal hasta concentraciones de 500 µg/dl ó µmol/l

#### **VALORES DE REFERENCIA**

 **Hombres: 59 – 148** µg/dl ó 10,6 - 28,3 µg/dl

 **Mujeres: 37 – 145** µg/dl ó 6,6 – 26,0 µg/dl

#### **CONTROL DE CALIDAD**

Pueden ser empleados todos los sueros control con valores de hierro determinados por este método.

Nosotros reconocemos el uso de nuestro suero de origen animal **Humatrol** o nuestro suero de origen humano **SERODOS** como control de calidad.

#### **AUTOMATIZACIÓN**

Proposiciones para la aplicación de los reactivos sobre analizadores están disponibles sobre demanda. Cada laboratorio tiene que validar la aplicación en su propia responsabilidad.

#### **CARACTERÍSTICAS DE LA EJECUCIÓN**

Los datos típicos de ejecución de la prueba pueden ser encontrados en el informe de verificación, accesible vía.

## **ANEXO: 10**

## *PROTOCOLO DE PROTEÍNAS TOTALES EN SUERO*

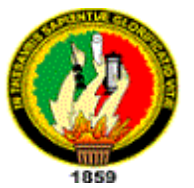

**UNIVERSIDAD NACIONAL DE LOJA ÁREA DE LA SALUD HUMANA CENTRO DE DIAGNÓSTICO MÉDICO**

#### **TOTAL PROTEIN LIQUICOLOR**

Prueba colorimétrica fotométrica por proteínas totales.

Método de Biuret

#### **MÉTODO**

Los iones cúpricos con las proteínas y péptidas en solución alcalina forman un complejo púrpura. La absorbancia de este complejo es proporcional a la concentración de proteínas en la muestra.

#### **CONTENIDOS**

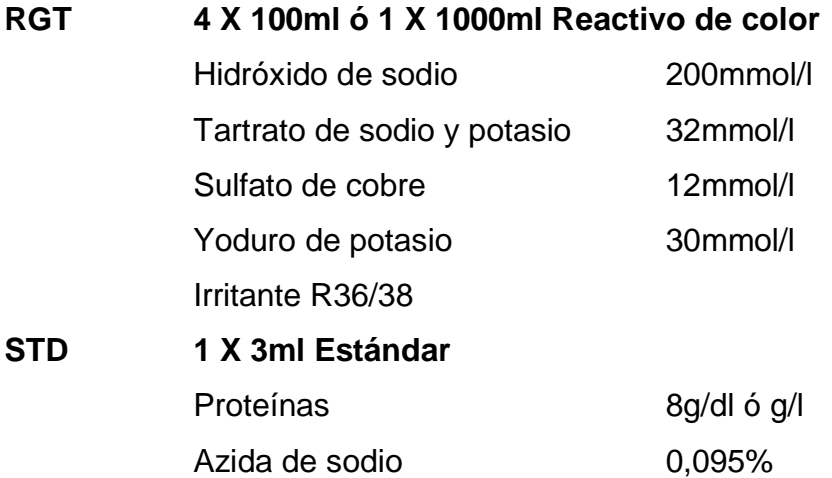

#### **PREPARACIÓN DE LOS REACTIVOS**

RGT y STD están listos para su uso y son estables aún después de abiertos hasta su caducidad cuando son almacenados de 2 – 25ºC. Evítese la contaminación después de abierto.

#### **MUESTRAS**

Suero, plasma con heparina ó EDTA.
#### **ESTABILIDAD EN SUERO**

De 2 – 8ºC hasta 1 mes, 15 – 25ºC hasta 1 semana.

#### **ENSAYO**

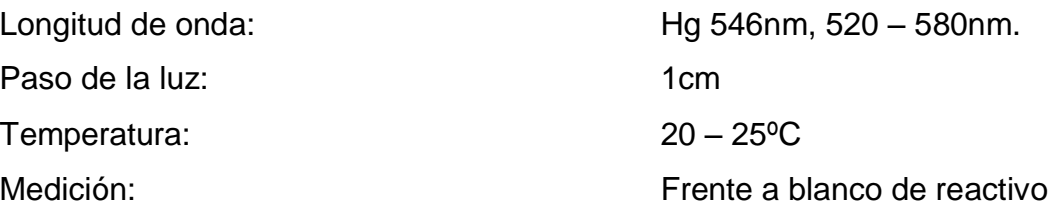

Solo se requiere un blanco de reactivo. Es requerido por reactivo.

#### **ESQUEMA DE PIPETEO**

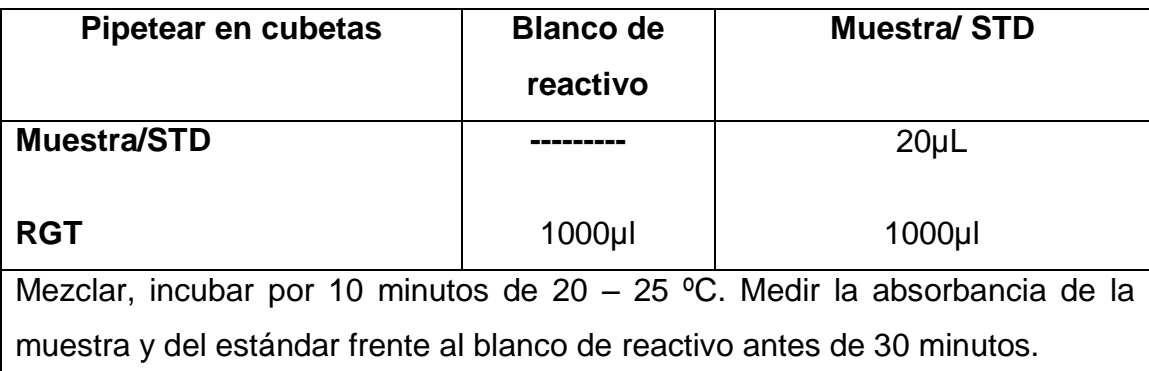

## **CÁLCULO**

### **1.- CON FACTOR**

C= 19 X ΔA [ g/dl ] ó C= 190 X ΔA [ g/l ]

### **2.- CON ESTÁNDAR**

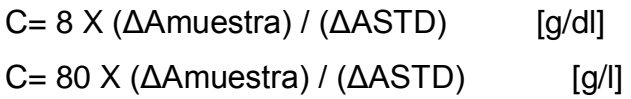

## **CARACTERÍSTICAS DE LA EJECUCIÓN**

### **LINEALIDAD**

La prueba es lineal hasta concentraciones de 12g/dl ó 120g/l. Diluir la muestra con altas concentraciones 1 + 1 con solución salina fisiológica (0.9%) multiplicar el resultado por 2.

Las características de la ejecución de la prueba pueden ser encontradas en el informe de verificación, accesible vía.

#### **VALORES DE REFERENCIA**

Bebés con nacimiento normal:  $4.6 - 7.0$  [g/dl] ó  $46 - 70$ [g/l]

Niños de 3 años y adultos: 6,6 – 8,7 [g/dl] ó 66 - 87[g/l]

#### **CONTROL DE CALIDAD**

Todos los sueros controles con valores determinados por éste método pueden ser empleados.

Nosotros recomendamos el uso de nuestro suero de origen animal **Humatrol** ó nuestro suero de origen humano **SERODOS** como control de calidad.

#### **AUTOMATIZACIÓN**

Proposiciones para la aplicación de los reactivos sobre analizadores están disponibles sobre demanda. Cada laboratorio tiene que validar la aplicación en su propia responsabilidad.

#### **Notas**

**1.-** El banco de suero muestra sueros claros o incoloros, que es equivalente a 0,2g/dl y es por lo tanto insignificante, un blanco de muestra debe ser determinado para sueros visiblemente hemolíticos, ictéricos o lipémicos, pipeteando 20µl de muestra en 1000µl de solución salina fisiológica y leer frente a agua destilada la absorbancia de la muestra.

**2.-** El reactivo de color contiene hidróxido de sodio que es irritante. En caso de contacto con la piel y membranas mucosas, lavar con abundante agua.

**3.-** STD contiene Azida de sodio como preservante (0,095%). No inhalatorio. Evítese el contacto con la piel y membranas mucosas.

**4.-** Con el tiempo pueden formarse sedimentos en RGT que no tienen ninguna influencia en su buen funcionamiento. No incluir estos sedimentos en la mezcla de la reacción.

# **ANEXO: 11** *PROTOCOLO DEL ANÁLISIS DE ORINA*

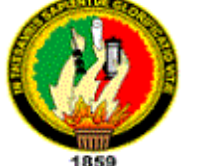

**UNIVERSIDAD NACIONAL DE LOJA ÁREA DE LA SALUD HUMANA CENTRO DE DIAGNÓSTICO MÉDICO**

### **FUNDAMENTO DEL MÈTODO**

Este ensayo se basa en la introducción de las tiras reactivas en la orina contenida en un tubo de ensayo y enseguida habrá producción de color permitiendo medir el pH, densidad y otros parámetros químicos relacionados con la observación microscópica del sedimento

### **INSTRUCCIONES PARA RECOGER UNA MUESTRA DE ORINA**

- 1. El frasco tiene que ser suministrado por el Laboratorio.
- 2. Es preferible que la orina sea la primera orina de la mañana.
- 3. Realizar previo aseo genital, con agua y jabón neutro.
- 4. Deje escapar la porción inicial de la micción al inodoro, a continuación recolecte en el frasco la porción media y descarte la porción final de la micción nuevamente en el inodoro.
- 5. Tapar bien el frasco y entréguelo rápidamente al Laboratorio con sus nombres y apellidos.

### **PROCEDIMIENTO**

- 1. Anotar las **características físicas** de la Orina como: Volumen, Color y Aspecto
- 2. Homogenizar bien el envase de orina y colocar aproximadamente 5ml en el tubo de ensayo.
- 3. Introducir la tira reactiva para analizar los siguientes parámetros: Densidad, pH, Leucocitos, Nitritos, Proteínas, Glucosa, Urobilinógeno, Sangre y Hemoglobina.

### **INTERFERENCIAS**

- Inadecuada recolección de la Orina
- Muy poca cantidad de muestra
- Mal estado, conservación de las tiras reactivas y contaminación de las mismas.

## *PROTOCOLO DEL EXAMEN COPROPARASITARIO EN HECES FECALES*

## **UNIVERSIDAD NACIONAL DE LOJA ÁREA DE LA SALUD HUMANA CENTRO DE DIAGNÓSTICO MÉDICO**

#### **FUNDAMENTO DEL MÉTODO**

Este ensayo se basa en la dilución de un gramo de materia fecal aproximadamente, en una gota de suero fisiológico, con el fin de darle un ambiente casi similar al del organismo por ser el suero fisiológico de una densidad isotónica idónea para la observación de parásitos y otras estructuras presentes.

#### **INSTRUCCIONES PARA RECOGER UNA MUESTRA DE HECES**

- 1. El recipiente de recogida de la muestra debe de ser estéril.
- 2. La cantidad de muestra debe ser la adecuada.
- 3. La muestra será entregada al responsable del análisis.

#### **PROCEDIMIENTO**

- 1. Receptar la muestra de heces del paciente.
- 2. Anotar las características físicas de las heces como: Color y Consistencia.
- 3. Colocar una gota de solución fisiológica (suero fisiológico)
- 4. Tomar una muestra representativa de la caja, de algunas partes de la muestra y la diluir en la gota de suero fisiológico del porta objetos, hasta formar una masa homogénea.
- 5. Colocar un cubre objetos sobre la muestra homogenizada.
- 6. Observar al microscopio inmediatamente y anotar parámetros básicos como: flora bacteriana; almidones, corpúsculos de grasa, fibras vegetales, PMN, levaduras e hifas de hongos y algunos parásitos como: Amebas,

Giardia lamblia, Chilomastix mesnili, Ascaris lumbricoides, Tenia, Hymenolepis; Strongiloides, Tricocéfalo etc y demás características.

#### **INTERFERENCIAS**

- Mala recogida de la muestra
- Contaminación del suero fisiológico
- Mala preparación de la muestra, al no coger una muestra significativa.

## *PROTOCOLO DE SANGRE OCULTA EN HECES FECALES*

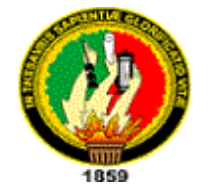

**UNIVERSIDAD NACIONAL DE LOJA ÁREA DE LA SALUD HUMANA CENTRO DE DIAGNÓSTICO MÉDICO**

### **HEXAGON OBSCREEN**

Prueba para detección de sangre oculta en heces Método guayaco modificado según Greegor Presentación 28220 90 (30 x 3) Tests Estuche completo **Utilización**

La prueba sirve para detectar sangrados por enfermedades gastrointestinales como diverticulitis, colitis, polipos y carcinomas colorectales y puede efectuarse por ejemplo en ex menes de prevención mediante el médico, pruebas de rutina en hospitales o pruebas de screening.

#### **Principio**

HEXAGON OBScreen está formado por un papel impregnado con guayaco en un cartón, por un lado se coloca la muestra y por el reverso es posible el revelado y la interpretación. HEXAGON OBScreen está basado en la oxidación por intermediación de hemoglobina de componentes fenólicos de la resma de guayaco a quinonas coloreadas de azul.

Si una muestra de heces que contiene sangre oculta es depositada sobre el papel de prueba, se obtiene un contacto entre hemoglobina y guayaco. Después de agregar el revelador se forma en una pseudo-reacción de peroxidasa una coloración azul. El revelado del color es visible después de 30 segundos.

### **Contenido**

**TEST** 90 Sobrecitos de prueba en sets de 3

Papel cromatográfico impregnado con resma de guayaco

**ACT** 15 ml Activador

Citrato de sodio en etanol 0,1 mol/l

**DEV** 15 ml Revelador

H202 en etanol

**SPAT** 180 Espátulas

#### **Almacenamiento y estabilidad**

el estuche debe ser almacenado de 15-25°C y estable hasta la fecha de caducidad indicada. Utilizar solamente hasta la fecha de caducidad.

Resguardar la prueba del calor, humedad, luz solar directa y radiación UV.

**DEV** es inflamable y se evapora fácilmente, por lo que el frasco debe guardarse siempre cerrado.

Lavar bien con agua en caso de contacto del DEV ó del ACT con la piel.

#### **MUESTRAS**

#### **Heces**

Para obtener un resultado confiable, se recomienda una dieta libre de carne cruda o solamente levemente cocinada y rica en escorias 3 días antes de realizar la prueba y durante el periodo de la prueba.

Cada muestra debe considerarse como potencialmente infecciosa y manipuleada con cuidado.

#### **Limitaciones**

No deben emplearse muestras de pacientes con hemorragias (p.ej. hemorroides, menstruación o después de operaciones dentales). El exceso de alcohol y terapias con aspirina, indometacina, fenilbutazona, corticosteroides y reserpina pueden causar sangrados gastrointestinales. Estos medicamentos deben ser descontinuados por el médico dos días antes de la prueba.

El ácido ascórbico y la comida enriquecida por vitamina C deben evitarse 3 días antes de realizar la prueba y durante el período de la prueba ya que la vitamina C puede causar resultados falsos negativos.

Los pólipos y los cánceres colorrectales pueden sangrar intermitente- mente. Por eso, los resultados de la prueba deben siempre interpretarse en combinación con otros datos e informaciones disponibles al médico.

#### **Características de la ejecución**

El límite de detección de la prueba es de 2 ml de sangre/lOO g de heces.

Un resultado positivo es típicamente visible en 30 segundos.

Los datos típicos de ejecución de la prueba pueden ser encontrados en el informe de verificación, accesible vía.

#### **Informaciones de paciente**

#### **Obtención del material de prueba**

TEST mantener alejado de niños!

La muestra de heces debe obtenerse sobre una base limpia y seca.

Sacar un TEST. Escribir nombre y apellido así como la fecha en la parte posterior del sobrecito.

Abrir TEST por el lado de delante y sacar el folio de protección del lado interior.

Tomar con una SPAT una suficiente cantidad de heces y llenar con heces la ventana A completamente hasta el borde.

Tirar la SPAT utilizada.

Con una segunda SPAT tomar una muestra más de otra parte de las heces y llenar completamente la ventana B.

Tirar la SPAT utilizada.

Cerrar TEST presionando fuerte la tapa autoadhesiva.

La muestra es estable a temperatura ambiente y debe ser examinada en el transcurso de 4 semanas.

Utilizar los demás TEST en la misma forma para 2 muestras de heces más.

Devolver TEST a su doctor o al laboratorio.

#### **Informaciones de laboratorio**

#### **Desarrollo de la prueba e interpretación**

Separar totalmente del lado posterior del sobrecito la cubrejunta con la impresión "A ser abierto sólo por el médico".

Aplicar una gota del frasco gotero con ACT sobre la mancha marrón y dejar que penetre.

Aplicar una gota del frasco gotero con DEV sobre la mancha marrón y dejar que penetre.

Después de 30 segundos aparece en una reacción positiva una coloración azul. No interpretar el resultado después de 10 minutos. La causa de sangrados elevados en heces debe ser aclarada por ulteriores exámenes diagnósticos.

HEXAGON OBScreen Human Gesellschaftfür Biochemica und Diagnostica mbH Max.Planck.Ring 2165205 Wiesbaden Germany

--------------------------------------------------------------------------------------------------------------

## *PROTOCOLO PARA EL MANEJO DEL ANALIZADOR HEMATOLÓGICO BC-3.200*

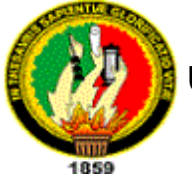

## **UNIVERSIDAD NACIONAL DE LOJA ÁREA DE LA SALUD HUMANA CENTRO DE DIAGNÓSTICO MÉDICO**

#### **PRINCIPIO**

#### **1. FUNDAMENTO DEL MÉTODO**

Este analizador se fundamenta en dos métodos de medida independientemente usados para la determinación de los diversos parámetros que analiza este equipo hematológico; Uno de los métodos es el de Impedancia el cuál es útil para determinar: Glóbulos Rojos, Glóbulos Blancos y Plaquetas. Otro de los métodos es el Colorimétrico el cual es útil para la determinación de Hemoglobina; Durante cada análisis de una muestra ésta es aspirada, diluida y mezclada antes de la determinación y análisis de cada uno de los parámetros hematológicos.

Durante la aspiración este analizador puede procesar dos tipos de muestras: sangre total y sangre pre-diluida. En la Dilución las células presentes en las muestras de sangre son identificadas y contadas, el diluyente es usado por separado para cada una de las célula sanguíneas las cuales son atraídas a través de un compartimiento y por medio de una conductividad las células son identificadas y contadas además por la gran cantidad de células rojas en relación a células blancas es necesario que se añada una sustancia lisante de células la cual actúa lisando las células rojas o eritrocitos después de su contaje y antes de las células blancas o leucocitos. El analizador aspira aproximadamente 13 ul de la muestra de sangre total.

Este analizador utiliza tres tipos de reactivos: Diluyente el cual diluye la sangre total, estabiliza la membrana de las células para un contaje y una diferenciación exacta, actúa en la conductividad de las células para que sean contadas e identificadas, lava algunos de los componentes del analizador después de realizar los análisis. Rinse el cual actúa como sustancia de lavado, Sustancia Lisadora o deslizante la cuál lisa las células para que se realice el respectivo contaje e identificación. Luego de este proceso cada elemento de este analizador es lavado: La sonda o manguera por donde trascurre la muestra es lavada interna y externamente con el diluyente. Así mismo en el espacio (Tubo Contador) donde se realiza el contaje de Glóbulos Blancos, Glóbulos Rojos y plaquetas es lavado con Rinse y diluyente.

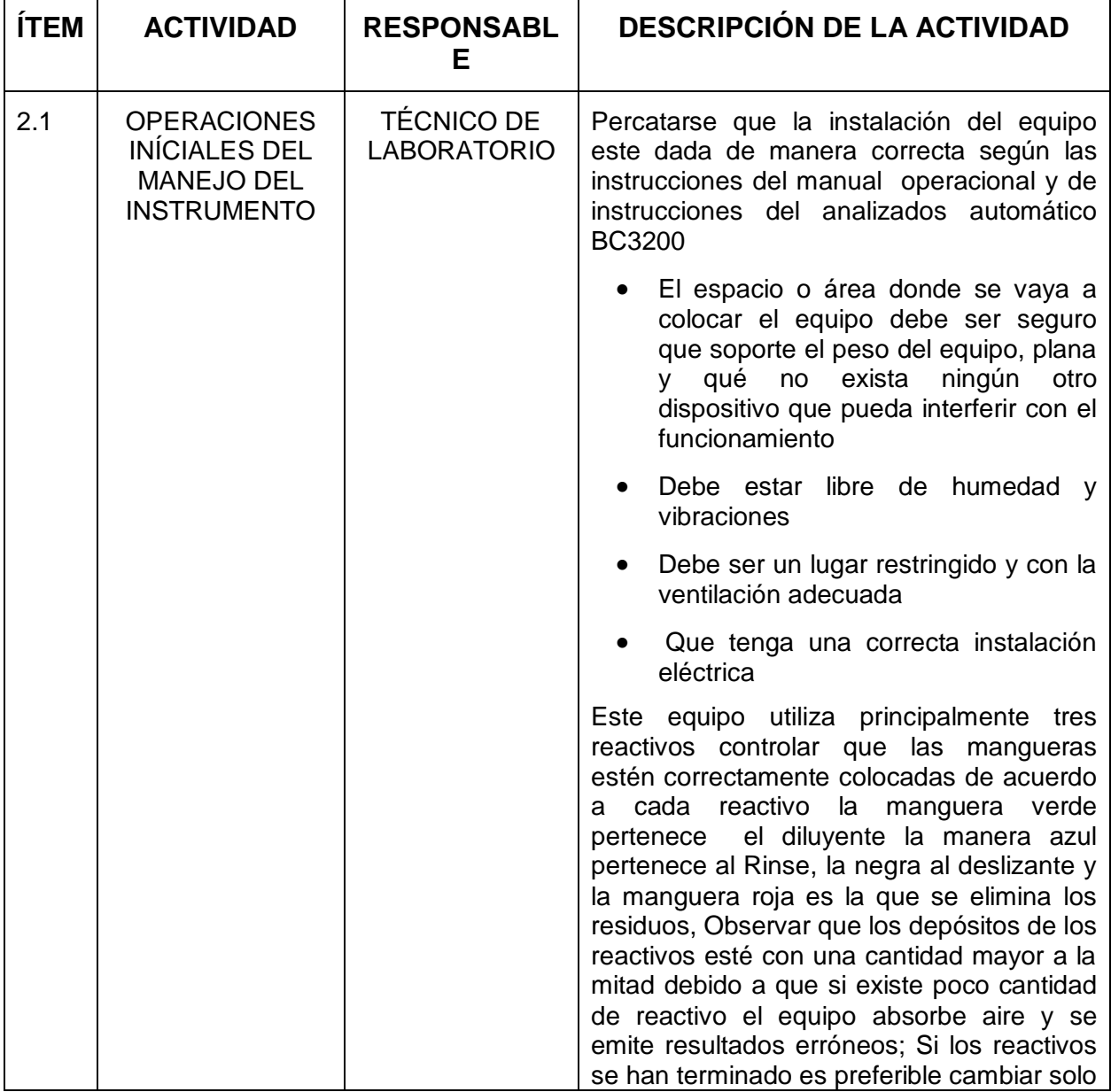

#### **2. DESARROLLO**

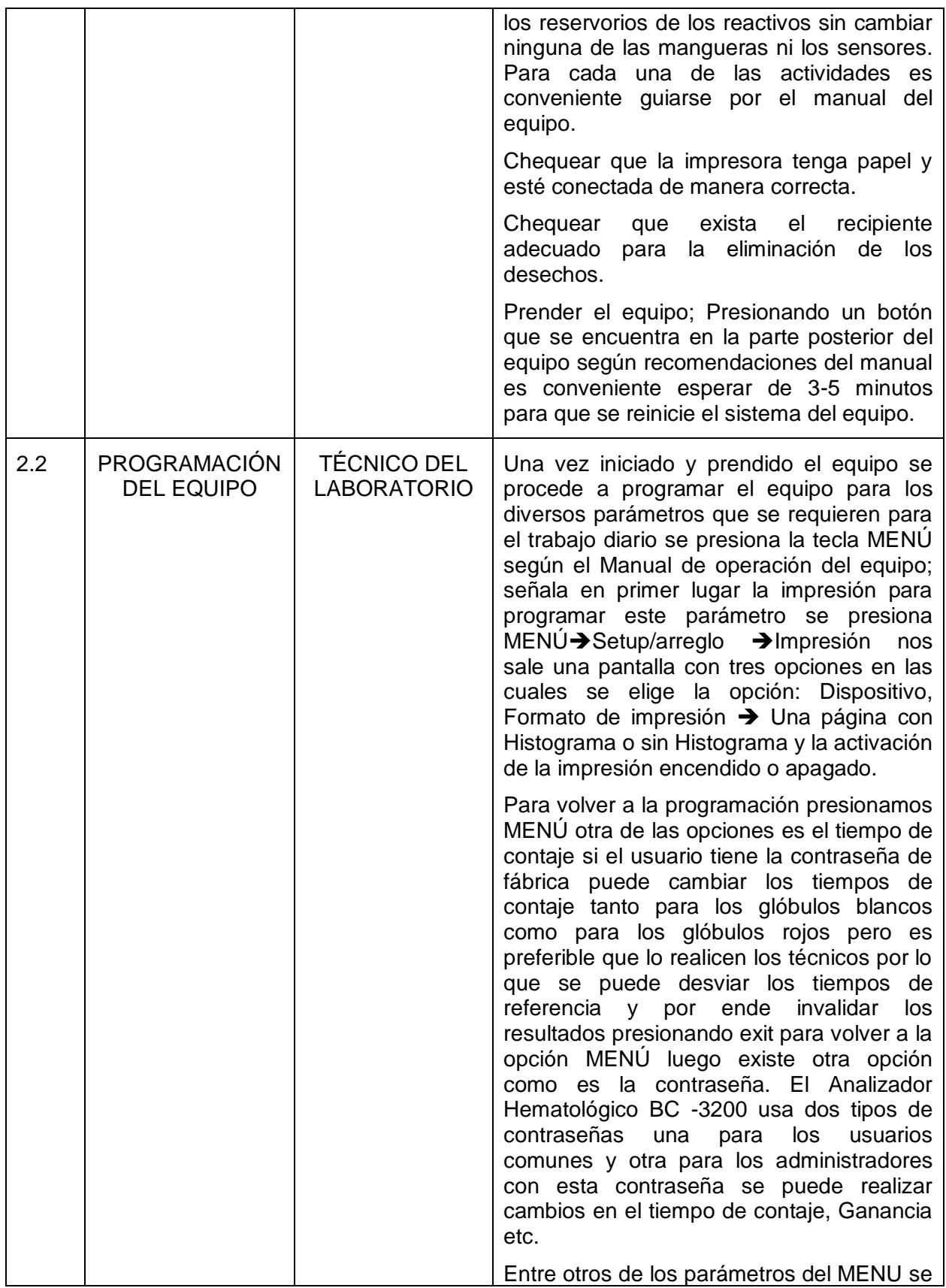

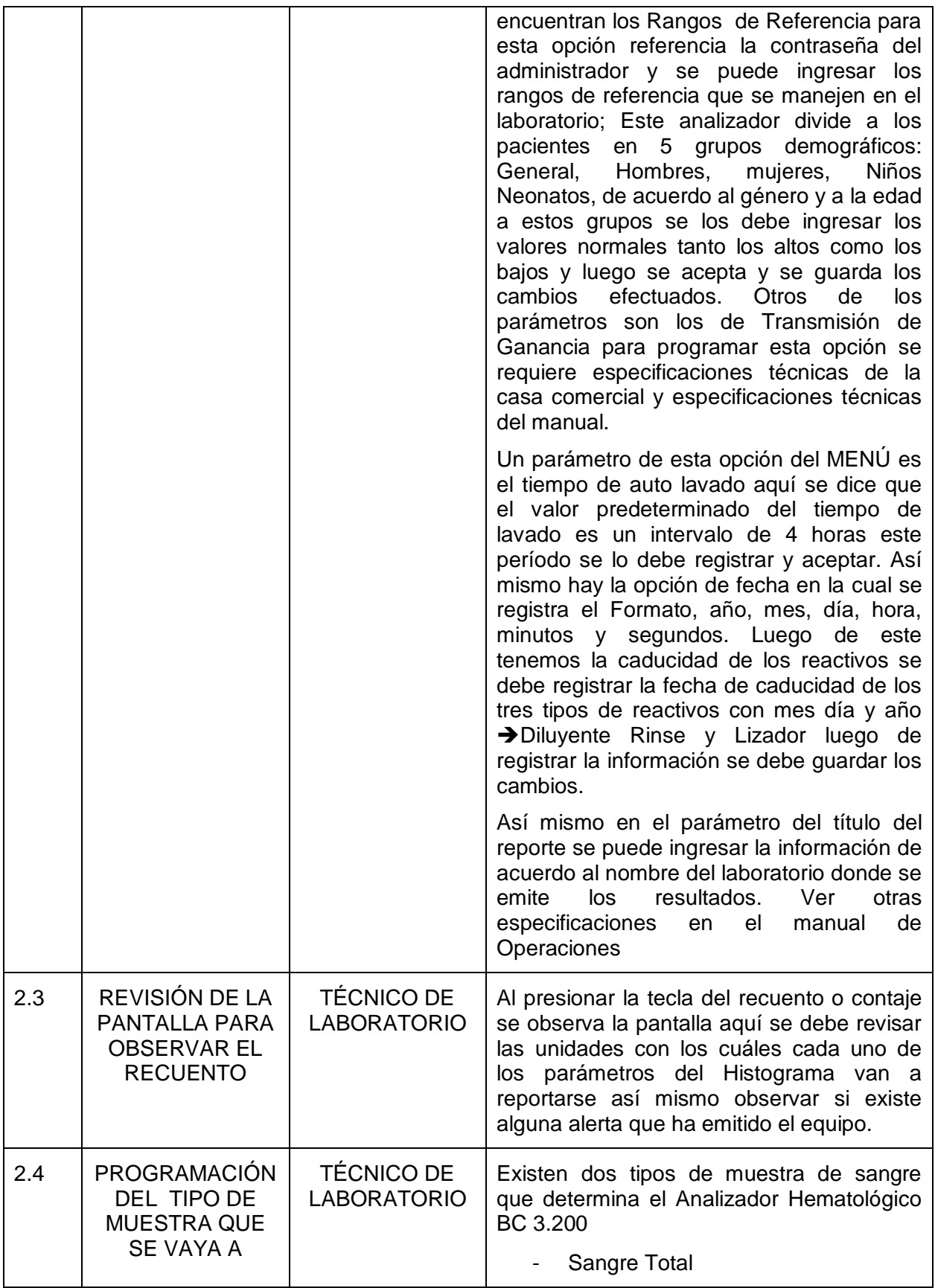

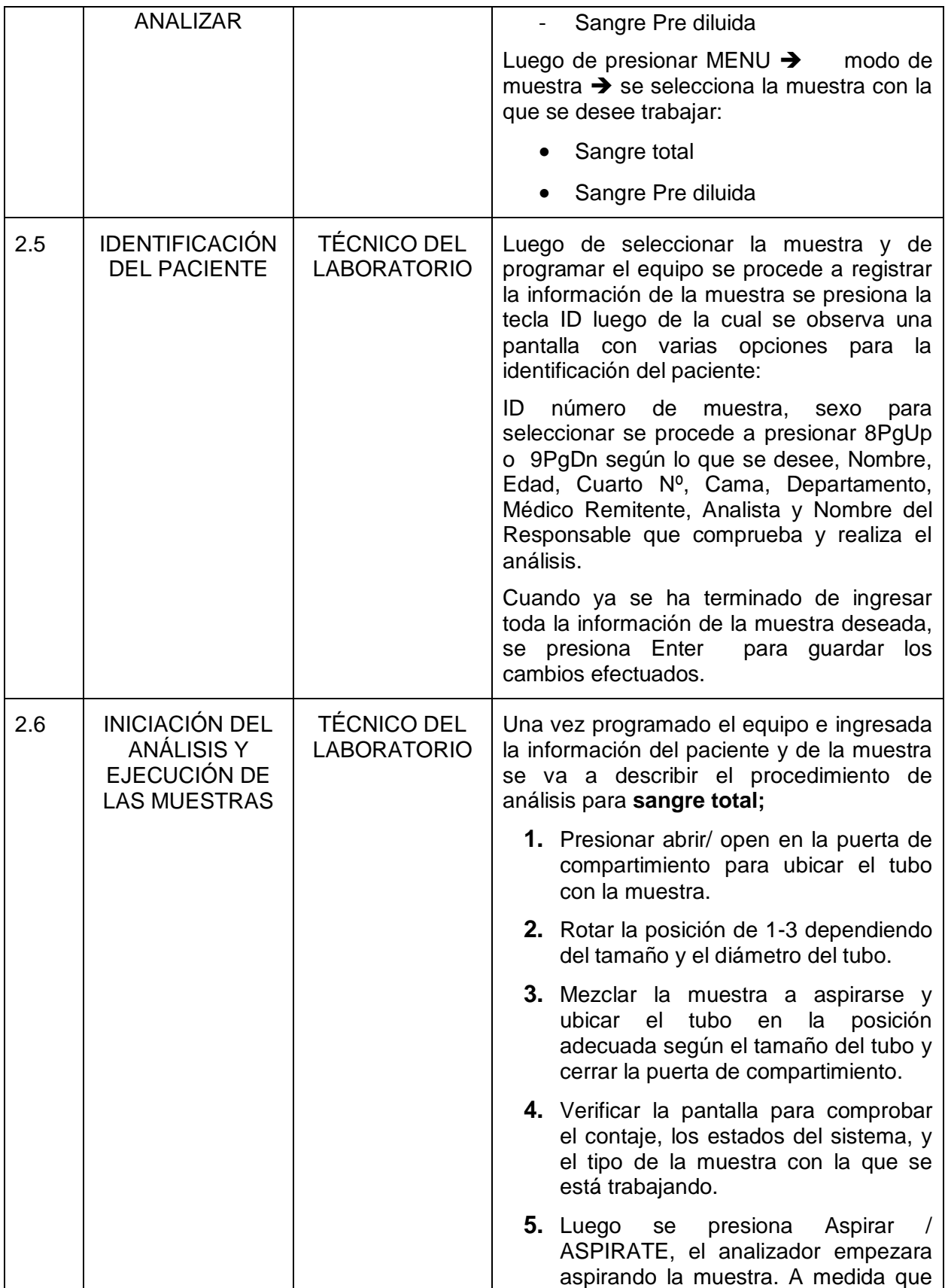

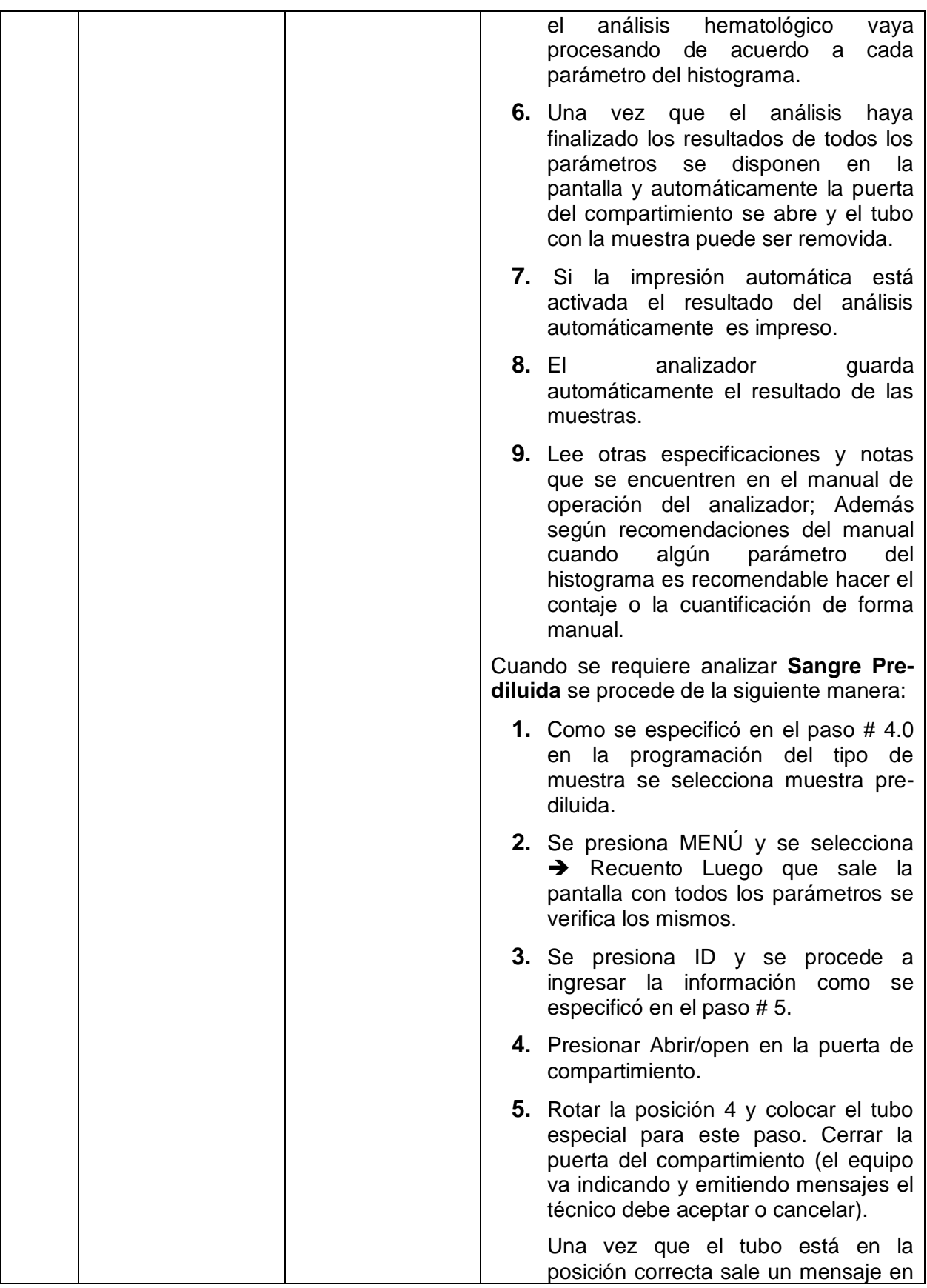

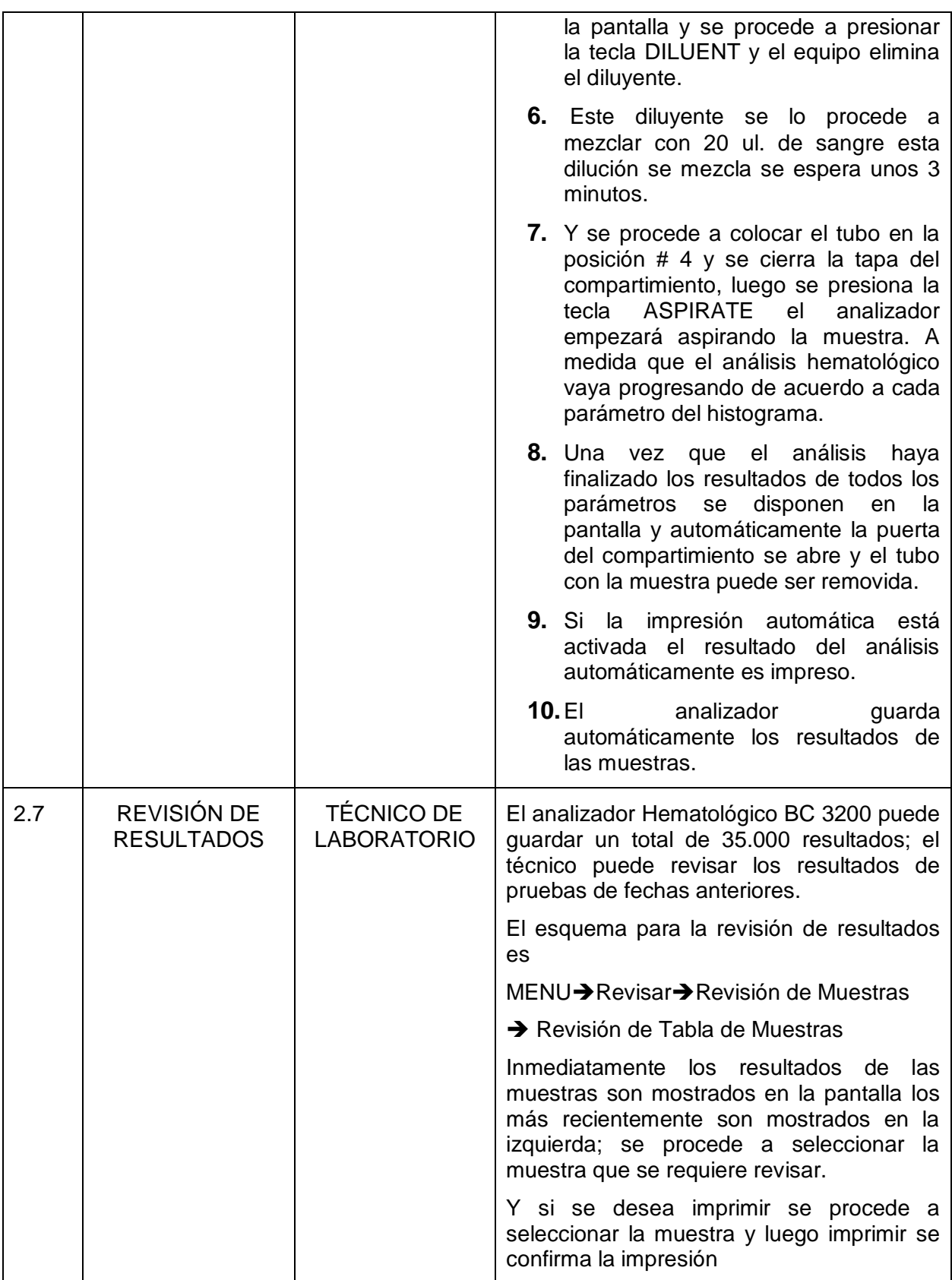

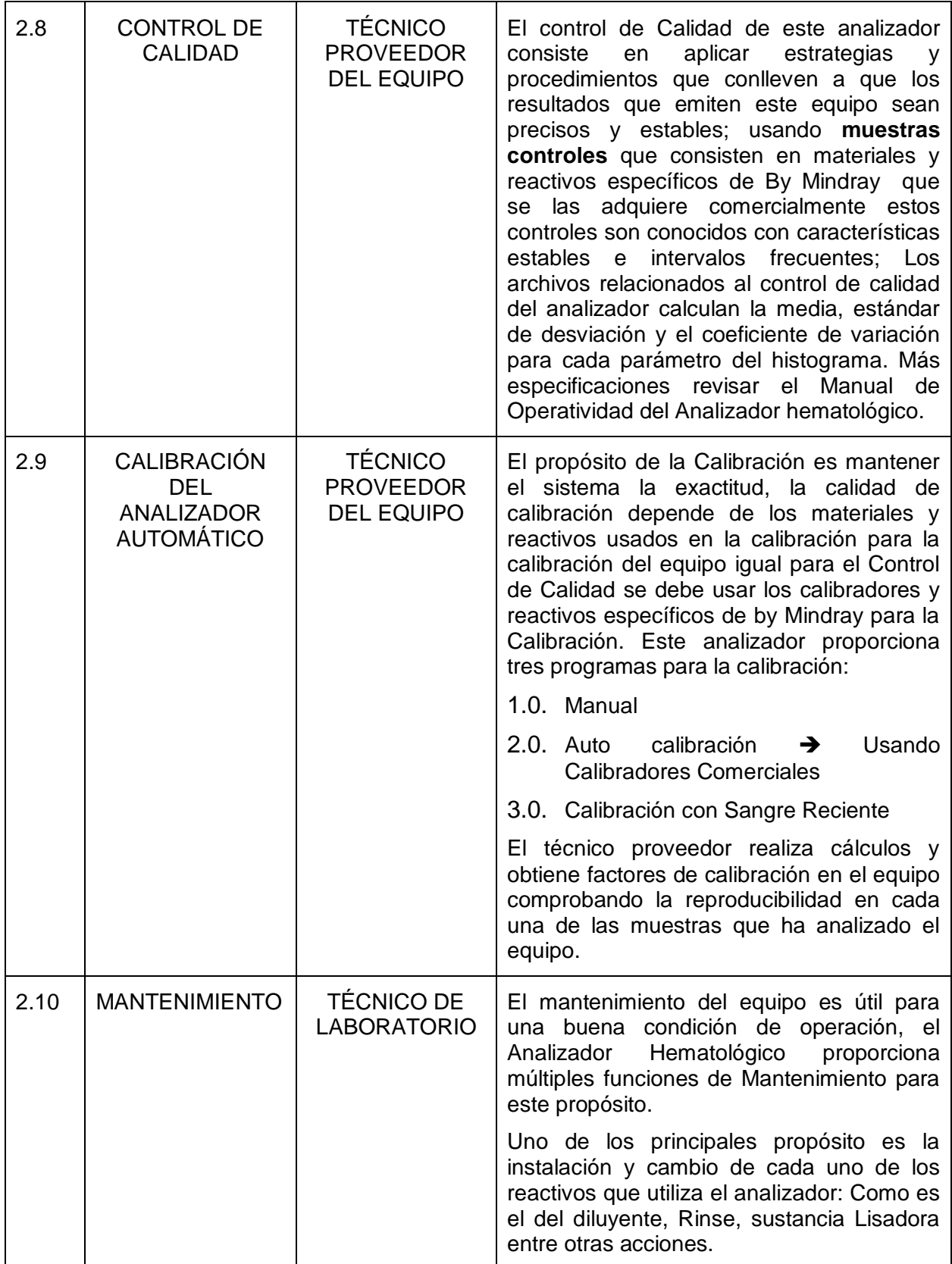

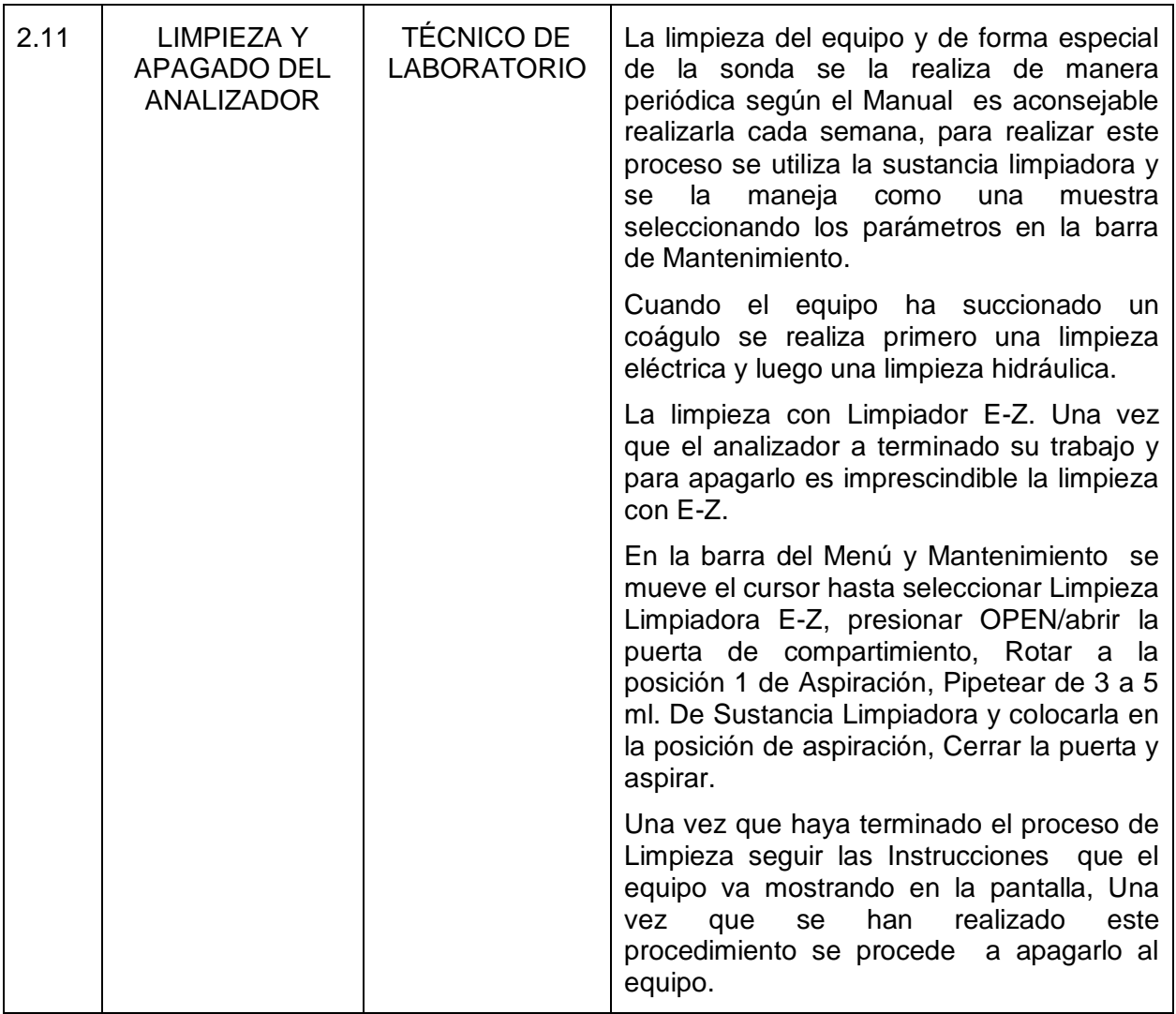

## *HOJA DE DATOS DE LOS VALORES OBTENIDOS DE VOLUMEN*

## *CORPUSCULAR MEDIO*

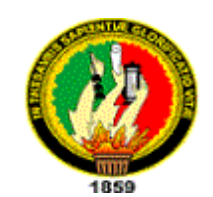

**UNIVERSIDAD NACIONAL DE LOJA**

**ÁREA DE LA SALUD HUMANA**

**CENTRO DE DIAGNÓSTICO MÉDICO**

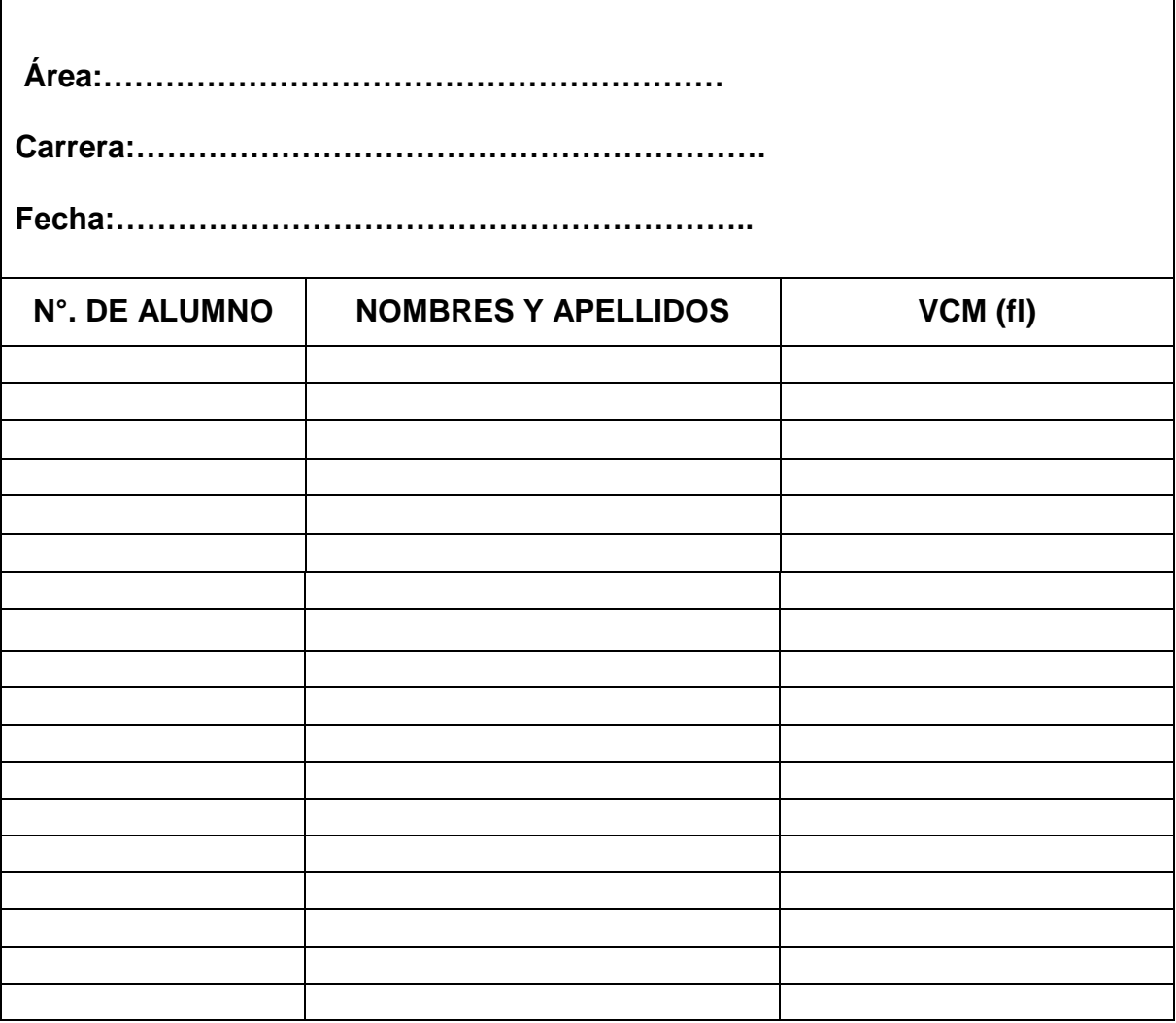

## **ANEXO: 16** *FORMATOS DE REGISTROS HEMATOLOGICOS*

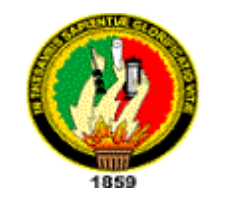

**UNIVERSIDAD NACIONAL DE LOJA ÁREA DE LA SALUD HUMANA CENTRO DE DIAGNÓSTICO MÉDICO**

*16.1 FORMATOS DE REGISTRO DE RESULTADOS DE HEMATOLOGIA*

**ÁREA:…………………………………………………………………………………**

**RESPONSABLES:……………..…………………………………………………………**

**FECHA:…………………………………………………………………………..………...**

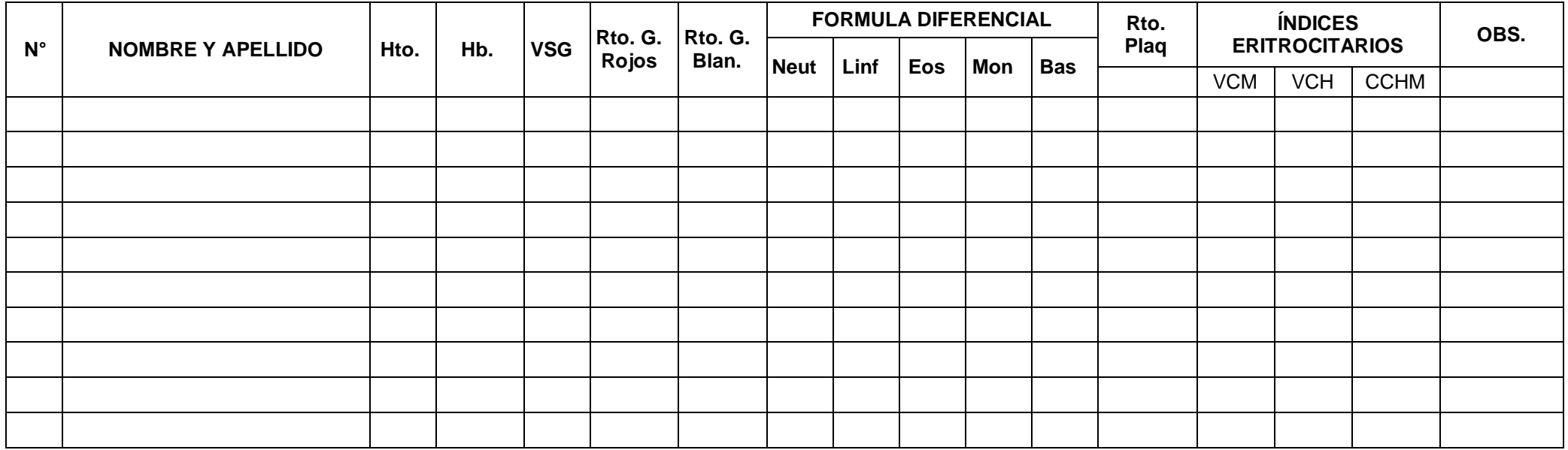

## **ANEXO: 16.1** *REGISTRO DE RESULTADOS EN QUÍMICA SANGUÍNEA EN EL EQUIPO SINNOWA B 200*

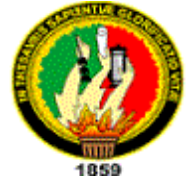

**UNIVERSIDAD NACIONAL DE LOJA**

**ÁREA DE LA SALUD HUMANA**

## **CENTRO DE DIAGNÓSTICO MÉDICO**

**ÀREA:……………………………………………………………………………………**

**RESPONSABLES:……………..………………………………………………………**

**FECHA:……………………………………………………………………..……………**

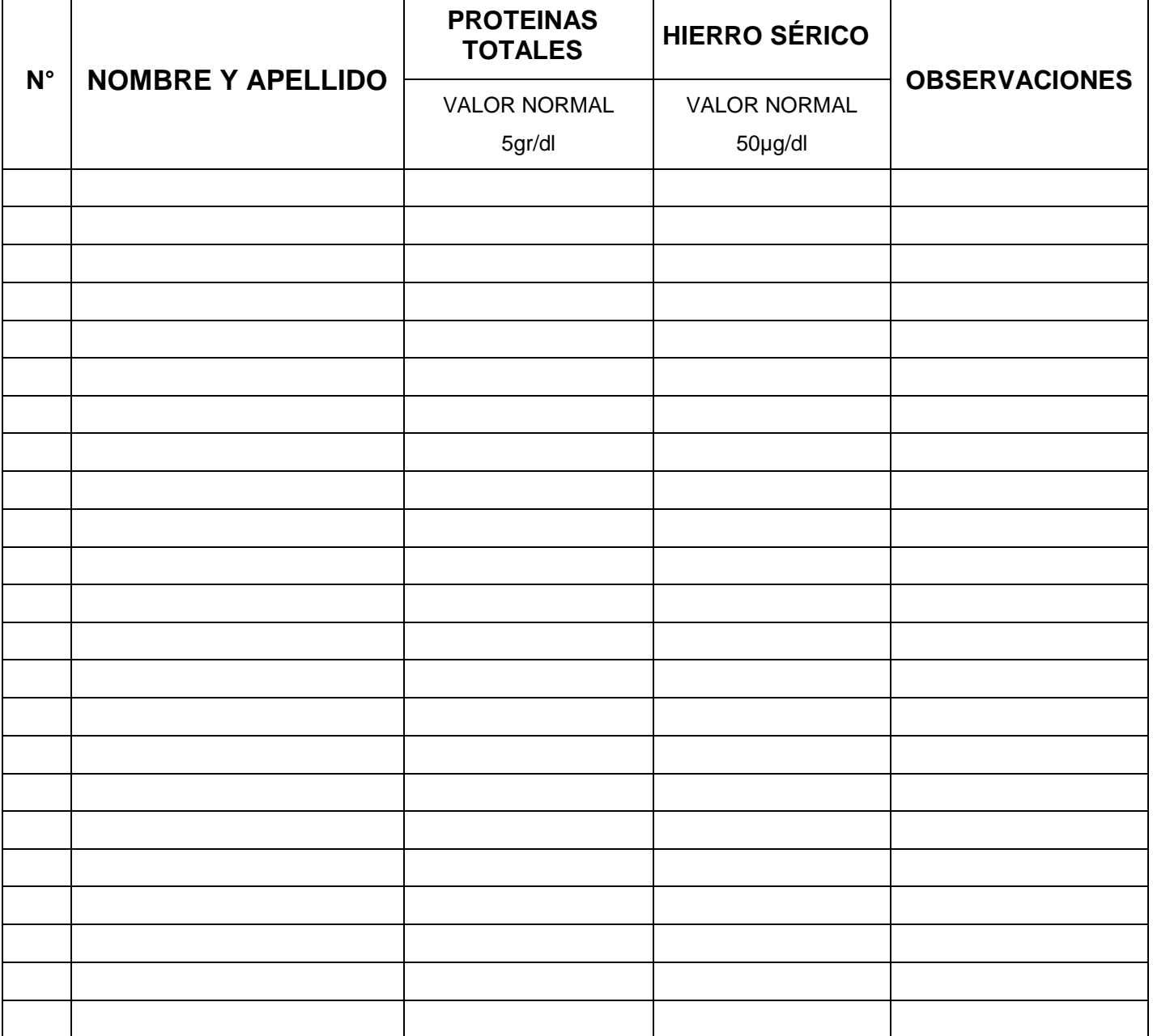

## **ANEXO: 16.2** *REGISTRO DE RESULTADOS DE ORINA*

**UNIVERSIDAD NACIONAL DE LOJA**

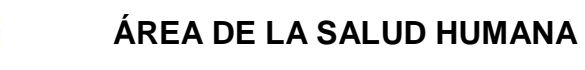

**CENTRO DE DIAGNÓSTICO MÉDICO**

**ÀREA:…………………………………………………………………………………**

**RESPONSABLES:……………..………………………………………………………...**

**FECHA:…………………………………………………………..………………………..**

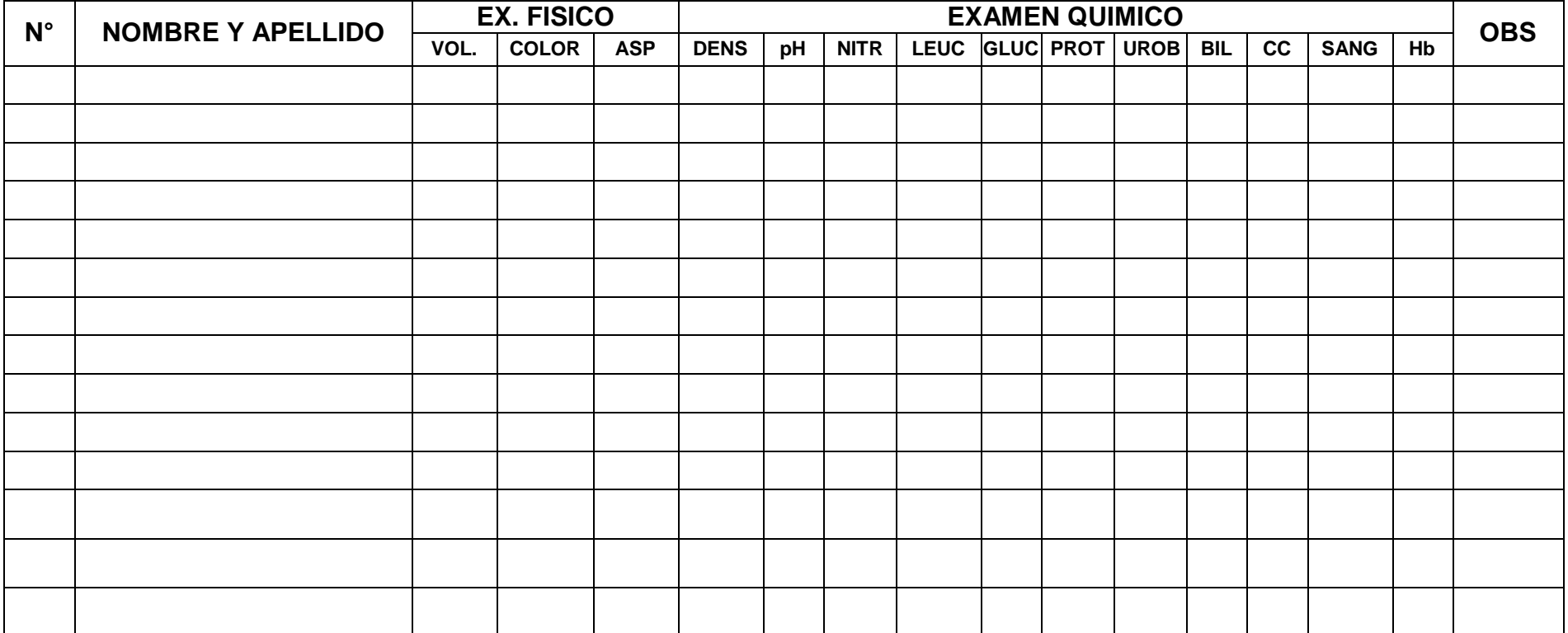

## **ANEXO: 16.3**

### *REGISTRO DE RESULTADOS EN HECES FECALES*

**UNIVERSIDAD NACIONAL DE LOJA**

**ÁREA DE LA SALUD HUMANA**

**CENTRO DE DIAGNÓSTICO MÉDICO**

**ÁREA:………………………………………………………………………………………………… RESPONSABLES:……………..…………………………………………………………………………**

**FECHA:……………………………………………………………………………………………….…….**

1859

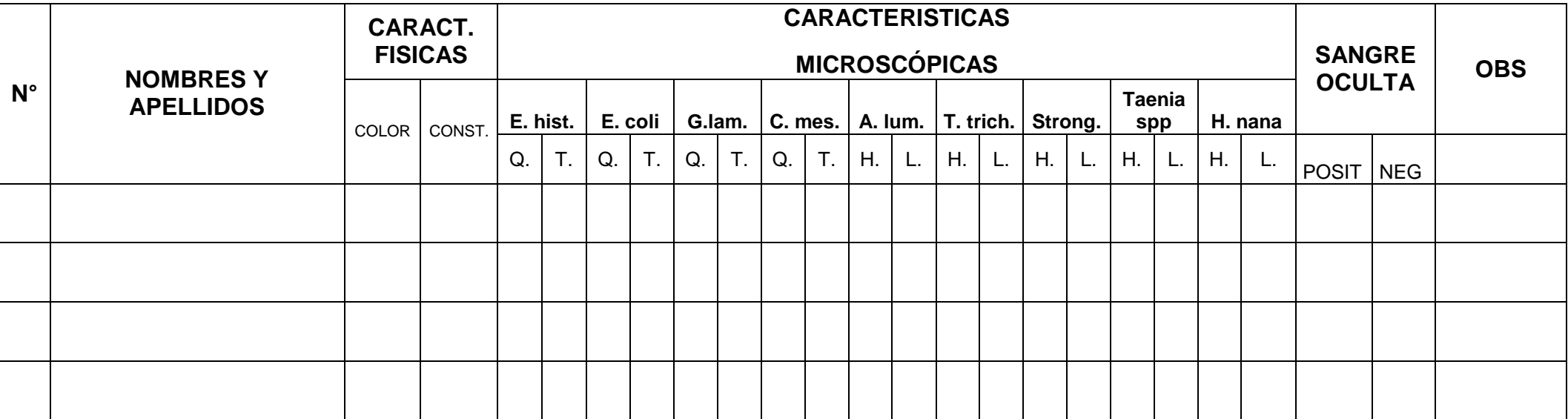

## *FORMATO DE REPORTE DE RESULTADOS DE ORINA*

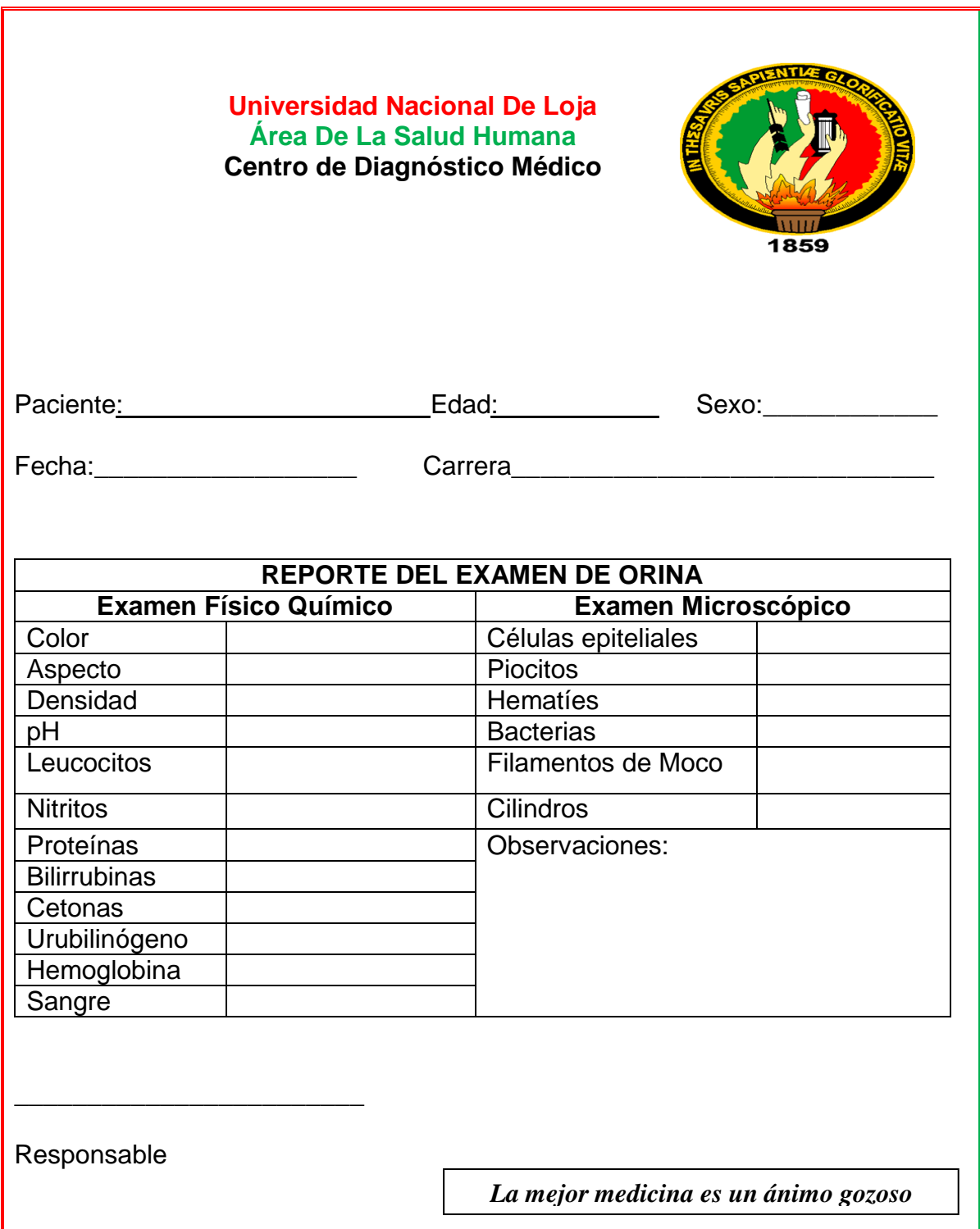

## **ANEXO: 17.1**

## *FORMATO DE ENTREGA DE RESULTADOS DE HECES*

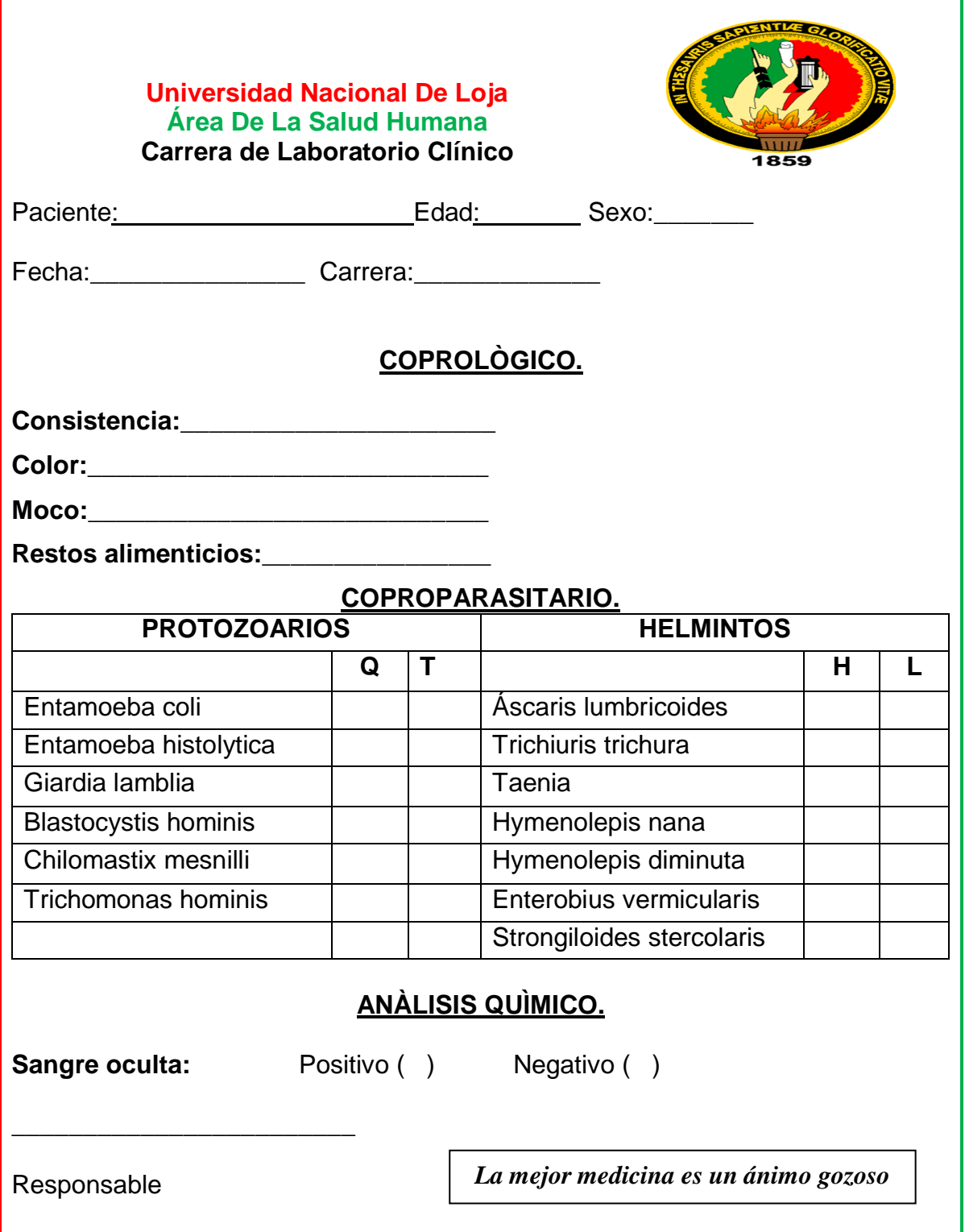

<u> 1980 - Johann Barn, mars an t-Amerikaansk kommunister (</u>

## **ANEXO: 17.2**

### *FORMATO DE ENTREGA DE RESULTADOS DE HEMATOLOGIA Y QUÍMICA SANGUÍNEA*

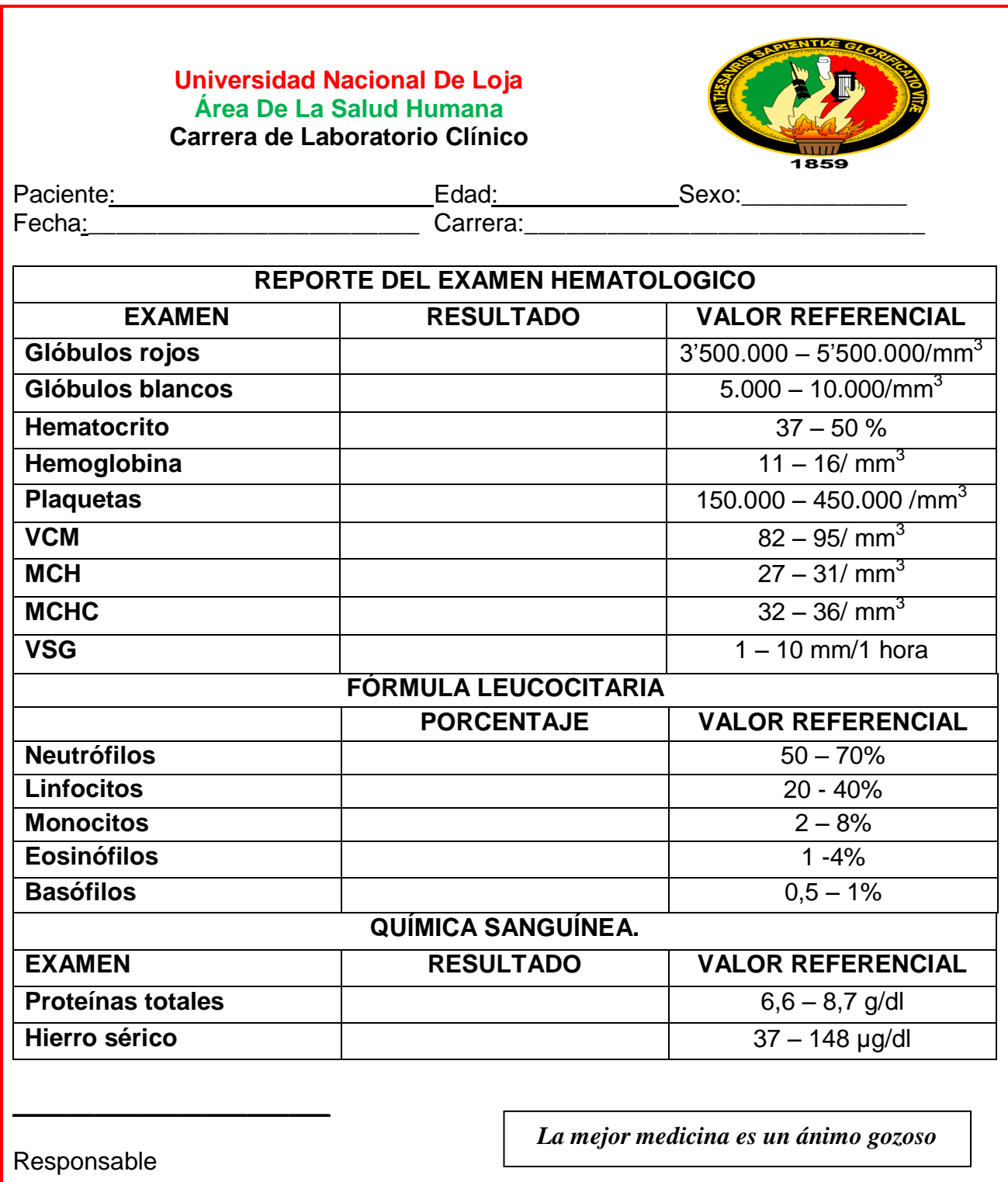

*CERTIFICADO DE ENTREGA DE BASE DE DATOS*

*TRÍPTICO DE LOS RESULTADOS OBTENIDOS DE HEMATOLOGÍA*

## **FOTOS**

## **TÉCNICAS E INSTRUMENTOS**

Se pidió el consentimiento informado.

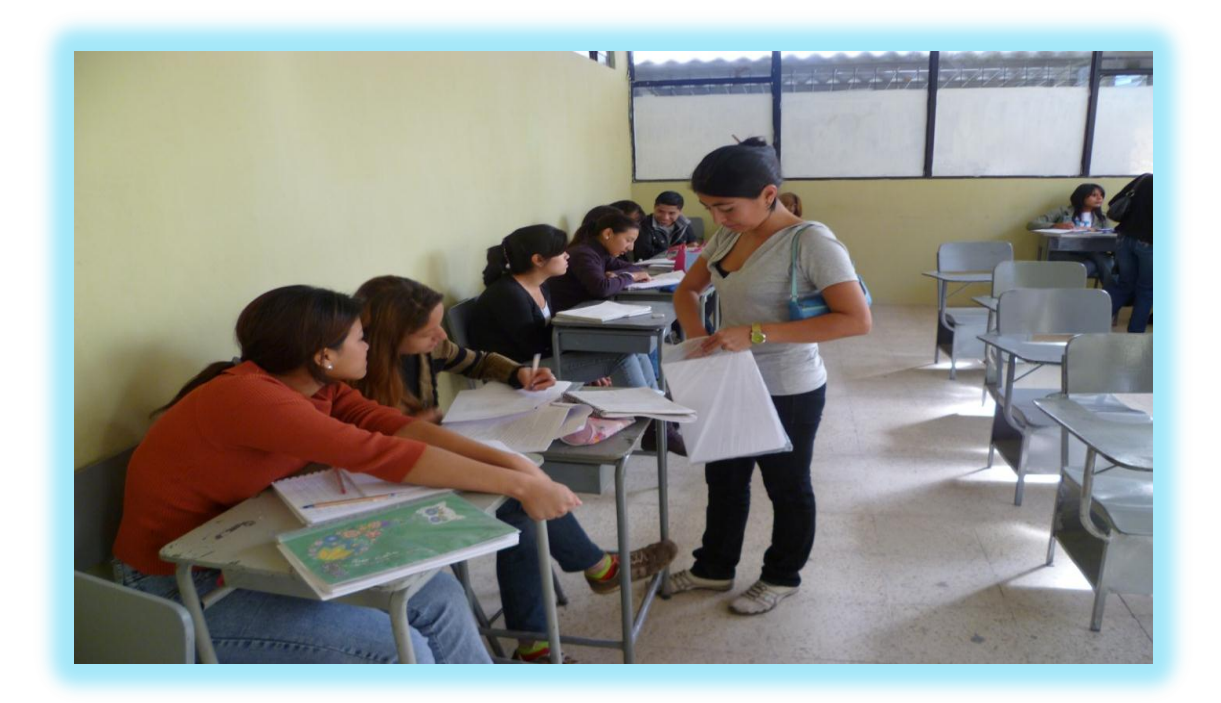

Se entregaron trípticos para toma de muestras.

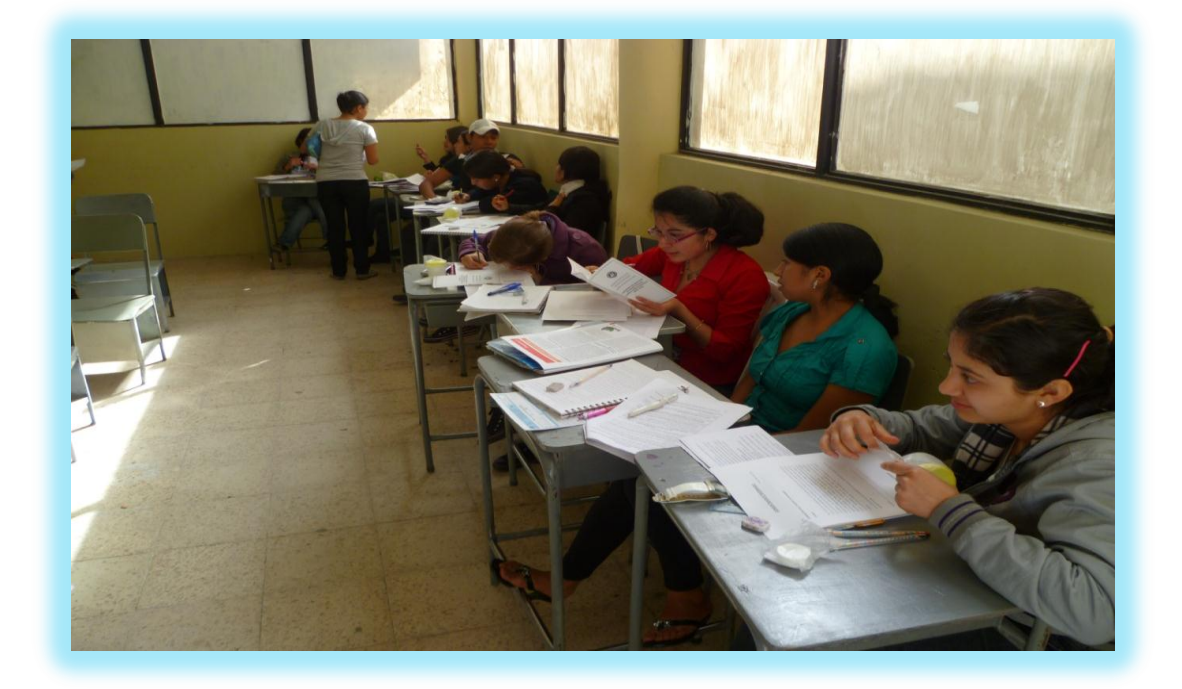

## **TÉCNICAS Y PROCEDIMIENTOS**

## **Desarrollo de la fase pre-analítica:**

Revisión médica.

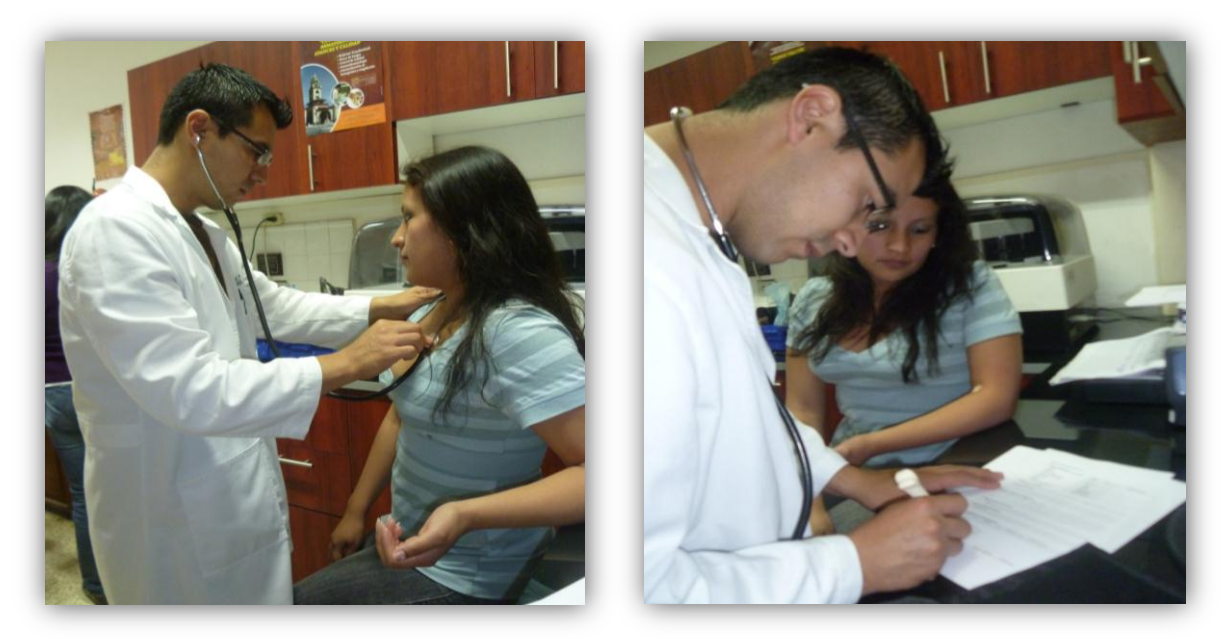

Extracción de sangre (Vacoutainer).

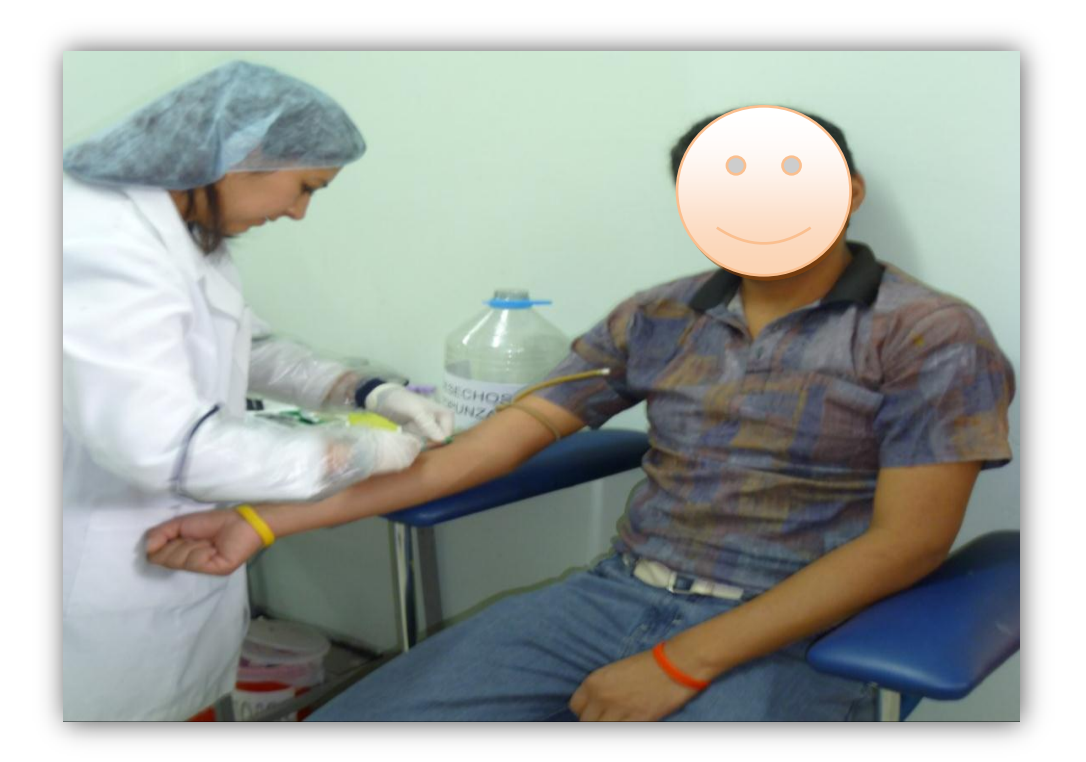

### **Desarrollo de la fase analítica:**

Análisis de las biometrías hemáticas: equipo MYNDRAY BC 3200.

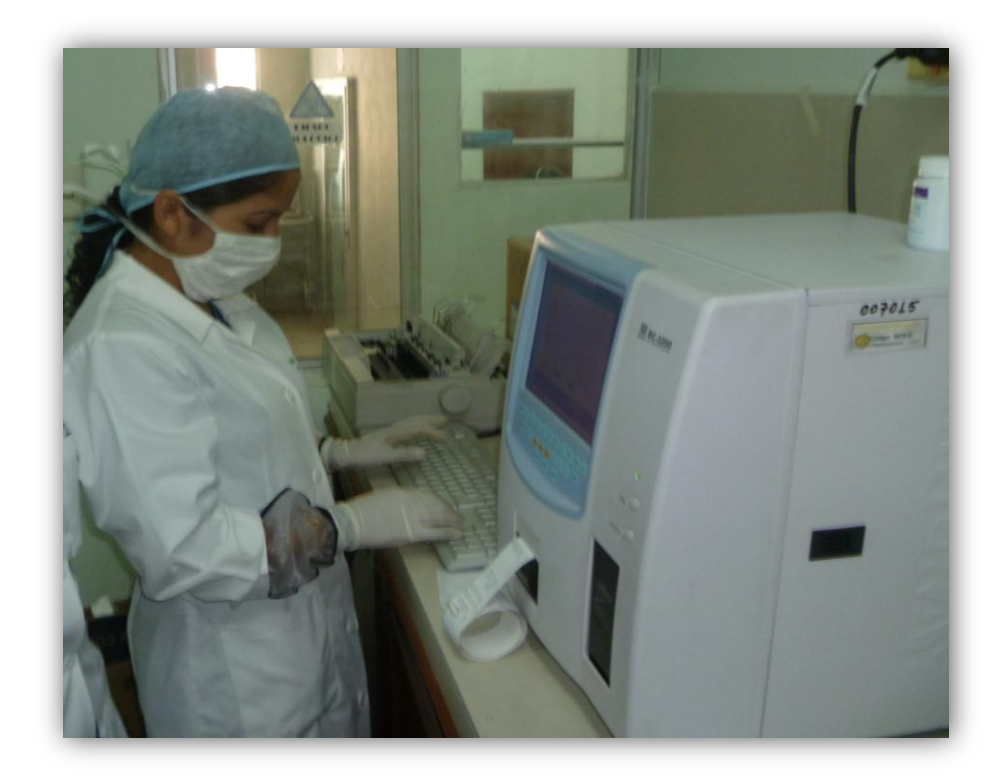

Análisis de Hierro sérico y proteínas séricas, en el equipo SINNOWA B200.

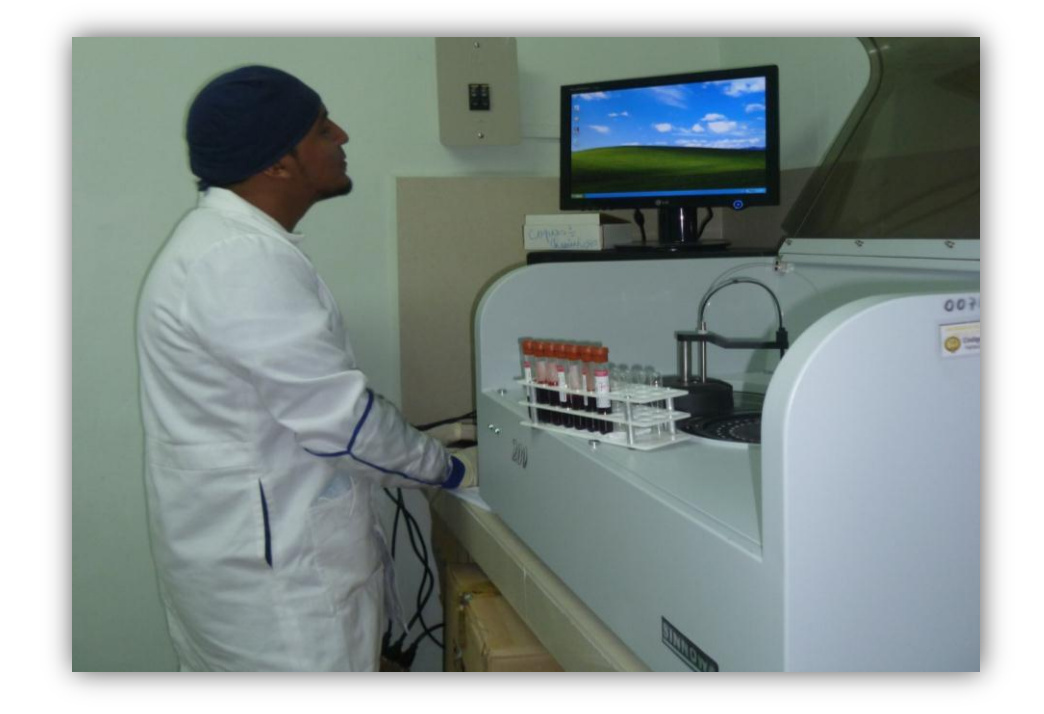

Análisis de orina y heces.

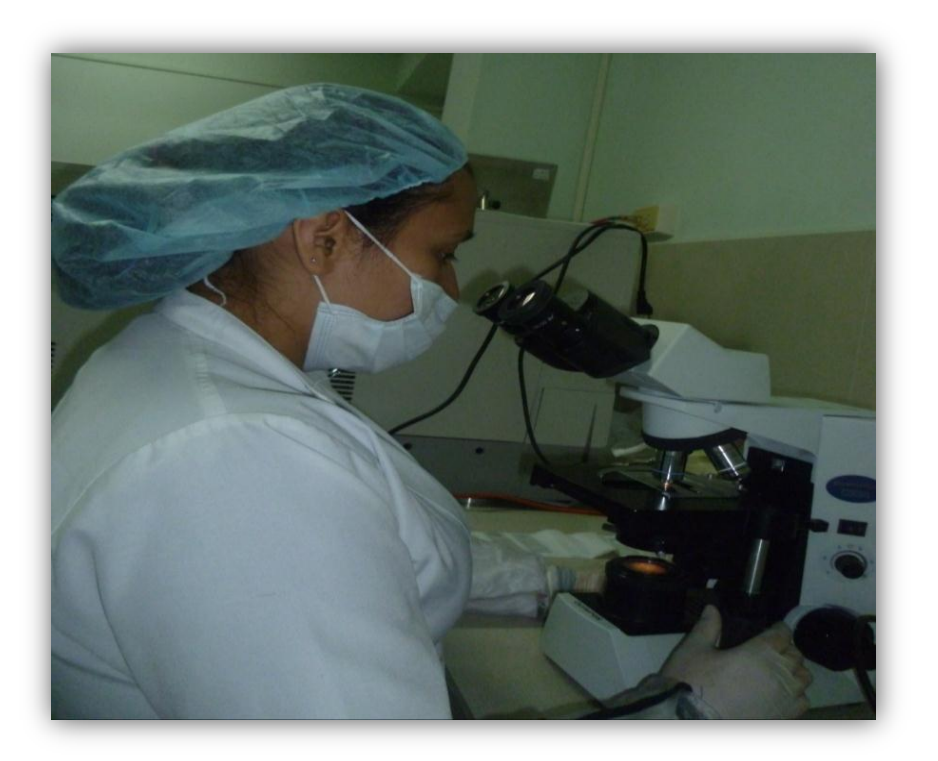

## **Desarrollo de la fase Post- Analítica**

Registro de resultados.

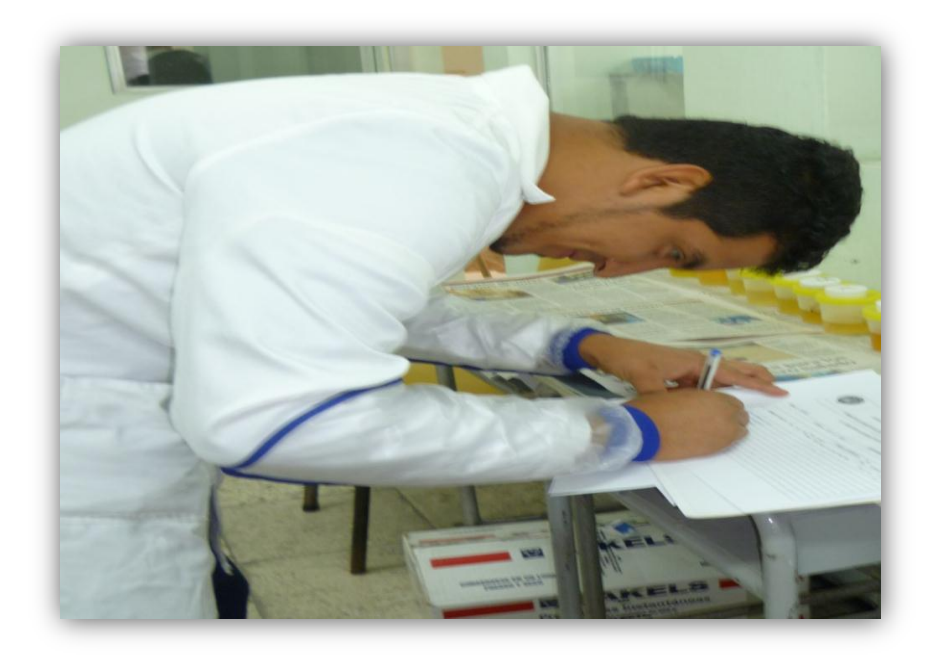